# **Software Requirements Specification**

**for** 

# **SafeHome project**

**Version 1.0** 

**Prepared by Jinho Choi, Junsu Kim, Le Do Tuan Khanh** 

**Team 4** 

**Mar 11th 2009** 

# **Software Requirements Specification**

**for** 

# **SafeHome project**

**Version 1.0** 

**Prepared by Jinho Choi, Junsu Kim, Le Do Tuan Khanh** 

**Team 4** 

**Mar 11th 2009** 

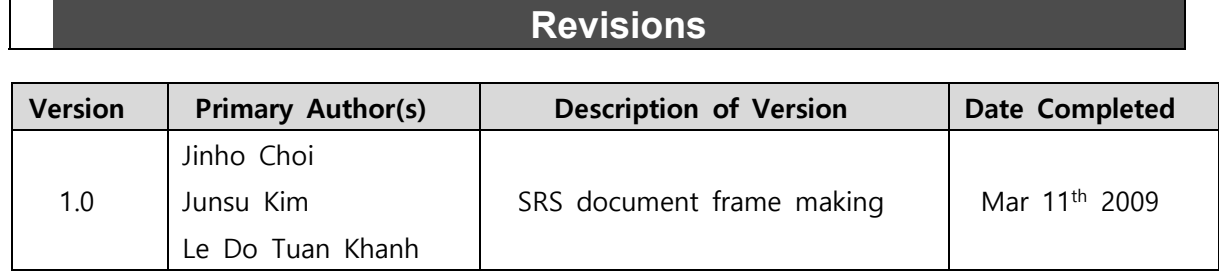

# **Contents**

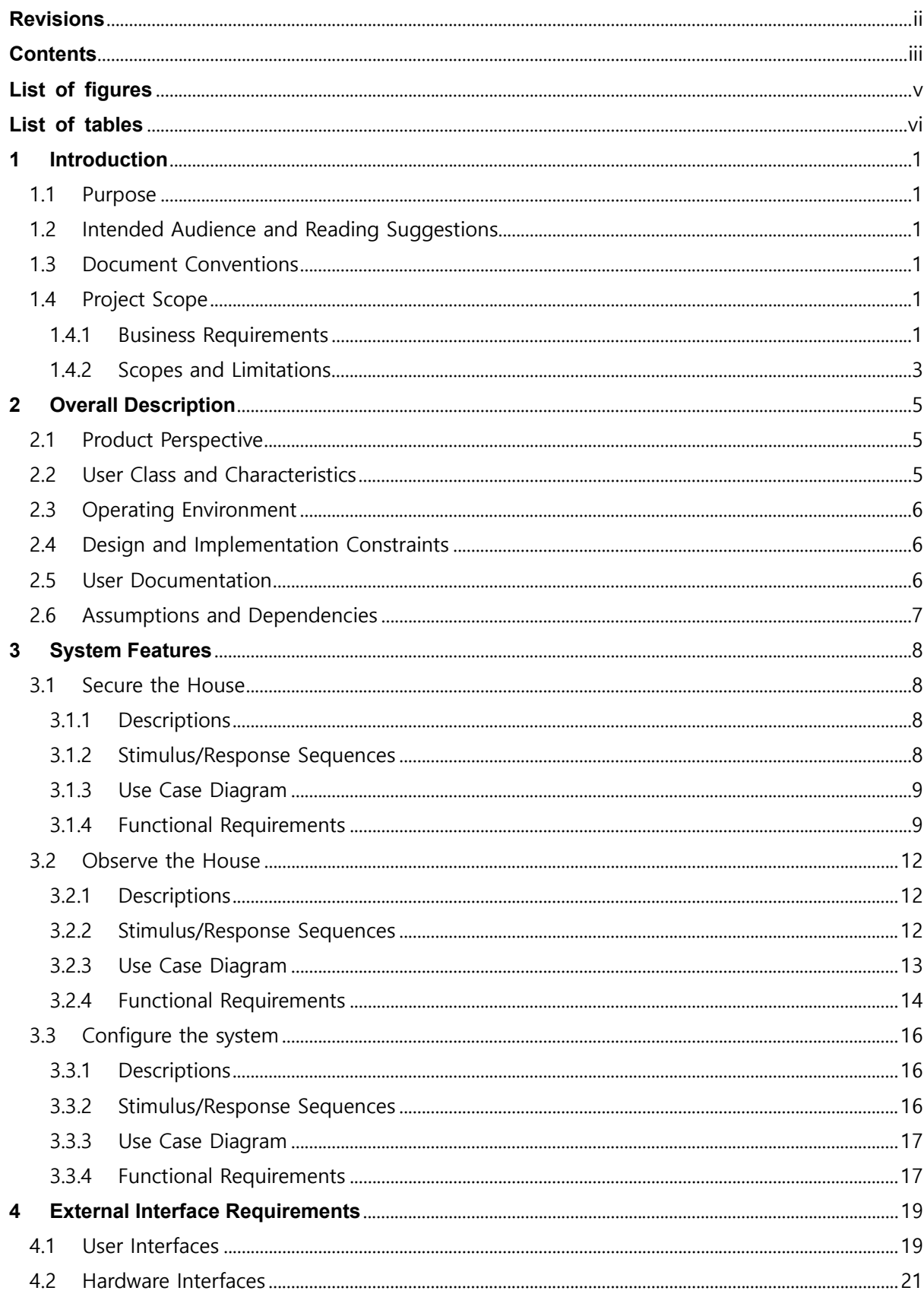

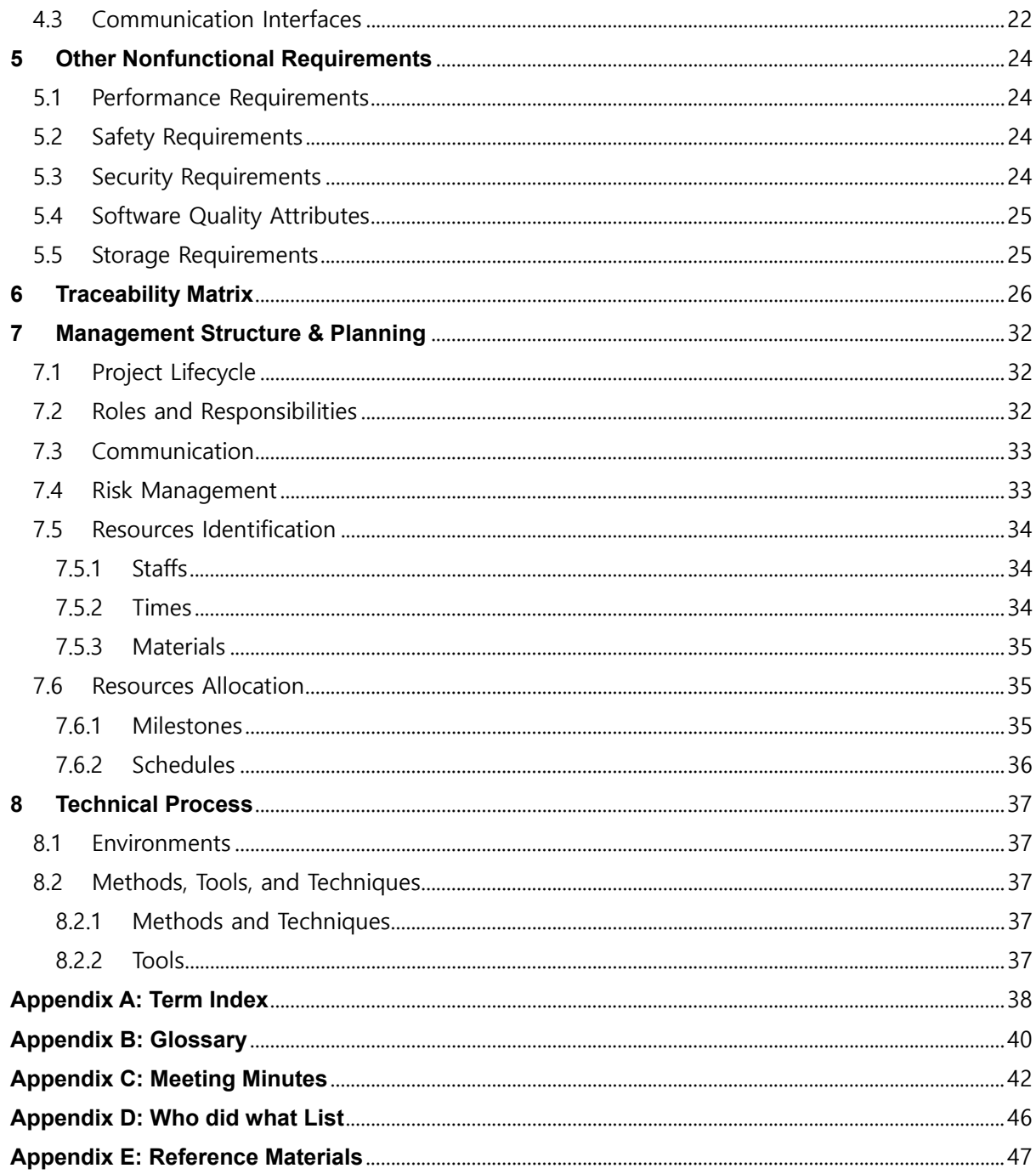

# List of figures

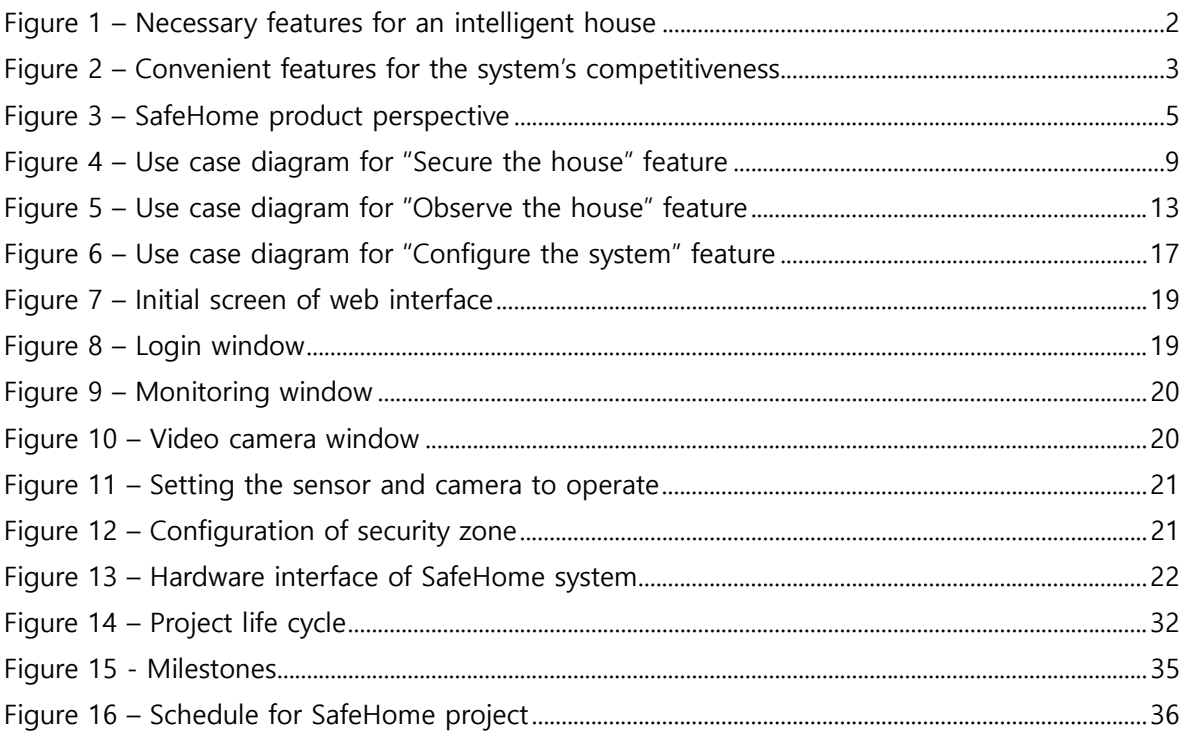

 $\pmb{\nu}$ 

# List of tables

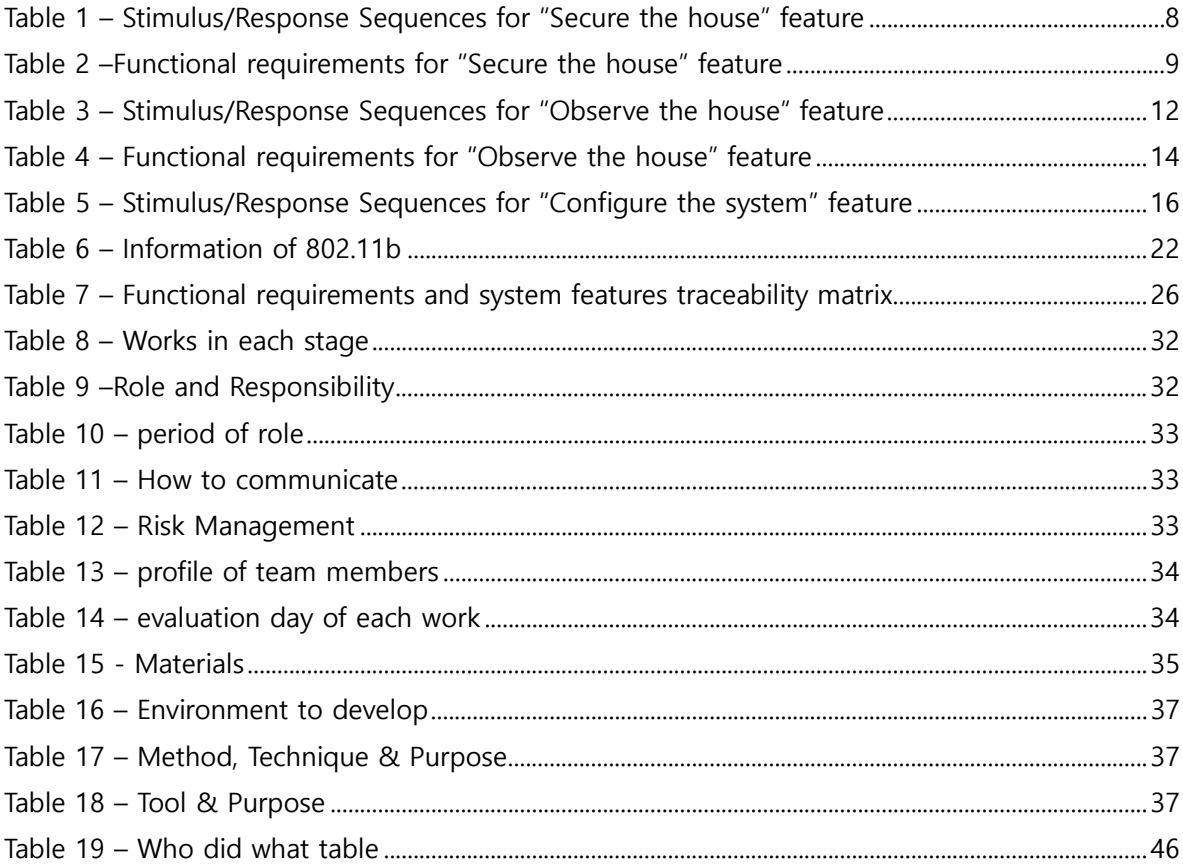

## **1 Introduction**

## **1.1 Purpose**

This SRS describes the software functional and nonfunctional requirements for the SafeHome project which is carried out by the members of Team 4 as their Software Engineering course's final project. In addition, the document also provides the perspective view of team management and project planning during the project's development as well as part of the analysis models.

## **1.2 Intended Audience and Reading Suggestions**

This document is intended to be used by Team 4's members who implement the SafeHome project. The document is to help the understanding and collaboration between team members. Besides, the document is also aimed for Professor and Teaching Assistants (TAs) to evaluate the project and Team 4's performance.

The organization of the document is as follows:

- Chapter 1 provides an overview of this document and SafeHome project.
- Chapter 2 describes in detail about the project and the project's environment.
- Chapters 3, 4, 5, 6 explain the technical view of the project requirements in terms of system features, including functional, nonfunctional requirements, the interaction interfaces and the traceability between functional and nonfunctional requirements.
- Chapters 7, 8 describe the project under the management and process perspectives.

In addition, readers can make use of the Term Index (Appendix A) and Glossary (Appendix B) for a faster mining through the document. Meanwhile, Meeting Minutes (Appendix C) and Who-did-what List (Appendix D) are geared to support the supervision of Professor and TAs, as the senior managers of the project, over the team work's allocation. Interested readers can also refer to the Reference Materials (Appendix E) for more information about some specific themes.

## **1.3 Document Conventions**

**DC-1:** The use case diagrams are derived from the Stimulus/Response Sequences, i.e. each stimulus is corresponding to one use case. The functional requirements are used to describe the use case scenarios in detail for the next phase.

## **1.4 Project Scope**

#### **1.4.1 Business Requirements**

One of the flaming desires of human beings is to have a smart house which can alarm the

home owner when he/she forgets the boiling water pot, by itself detect the fire or the high level of water in the basement due to the flood or broken water heater, or furthermore provide the home owner the control and security over his/her house even in the case he/she is not at home. In fact, the list of requirements for such a smart house may be endless, but to some extent, we can categorize them into four general common categories

- 1. **Home security functions:** This category includes activities involving the security of the house such as detecting break-ins, fire or high water level in the basement.
- 2. **Home surveillance functions:** This category includes observing activities inside and outside of the house to keep track on the house status.
- 3. **Home management functions:** This category includes house management activities such as controlling the lights, appliances, or any other kinds of electronic devices.
- 4. **Communication management functions:** This category includes communication activities such as automatic response to the phone calls or voice read of email via phone access.

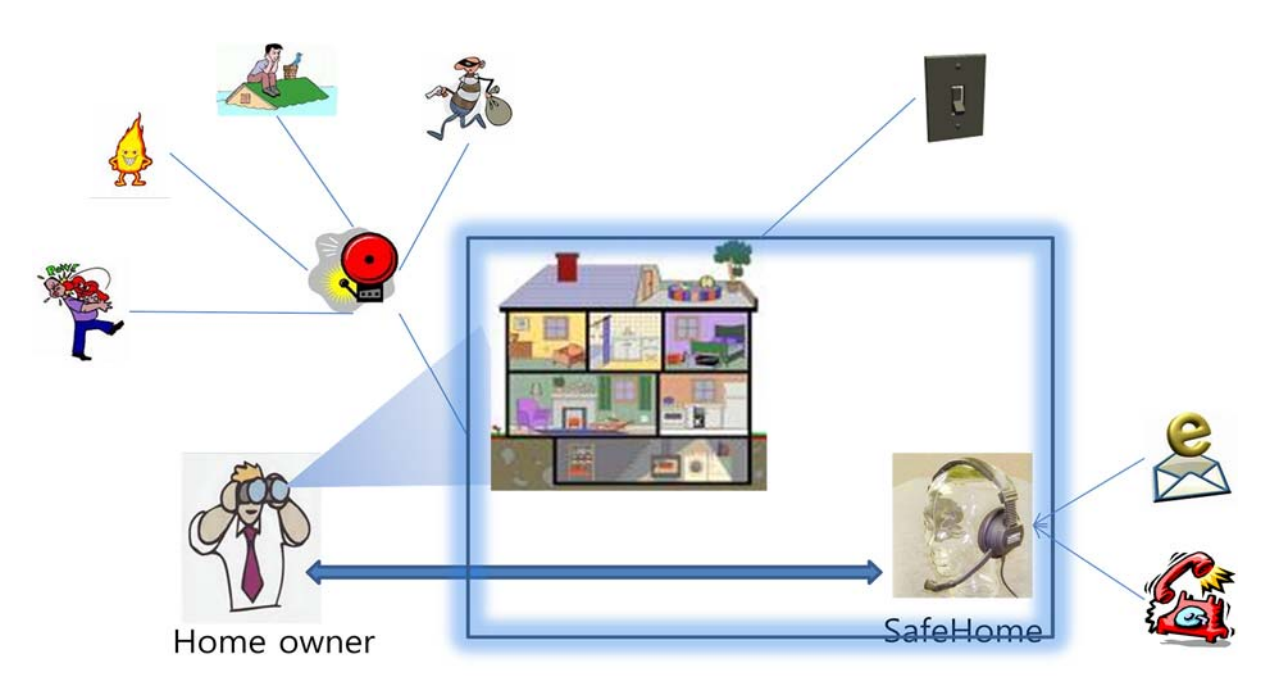

**Figure 1 – Necessary features for an intelligent house** 

Thanks to the skyrocket development of electronics and technologies, these above functionalities are no longer imaginary. Sensors, high resolution cameras and various specialized technology devices in the amazingly small sizes can be used throughout the house to please even the fastidious home owners. Therefore, besides the operating features, this kind of business nowadays also looks for the convenience and utilities to indulge their customers. For instance, one of the convenient requirements is the system's compactness. The home owners usually expect the system to be compact, invisible to the house so that it

doesn't make their houses' appearance massive with dozens of wires or additional specialized devices around. Another important characteristic of the system that the home owners ever desire to have is a remote control over the house in the case they're not at home. This feature help the home owner not only restrict the unauthorized access but also allow some authorized people (such as their relatives, baby-sisters, or gardeners) while still being able to occasionally monitor their activities. These kinds of convenient features become much more critical in the case of big family with the appearance of playful children, strict elderly and several types of domestic helps.

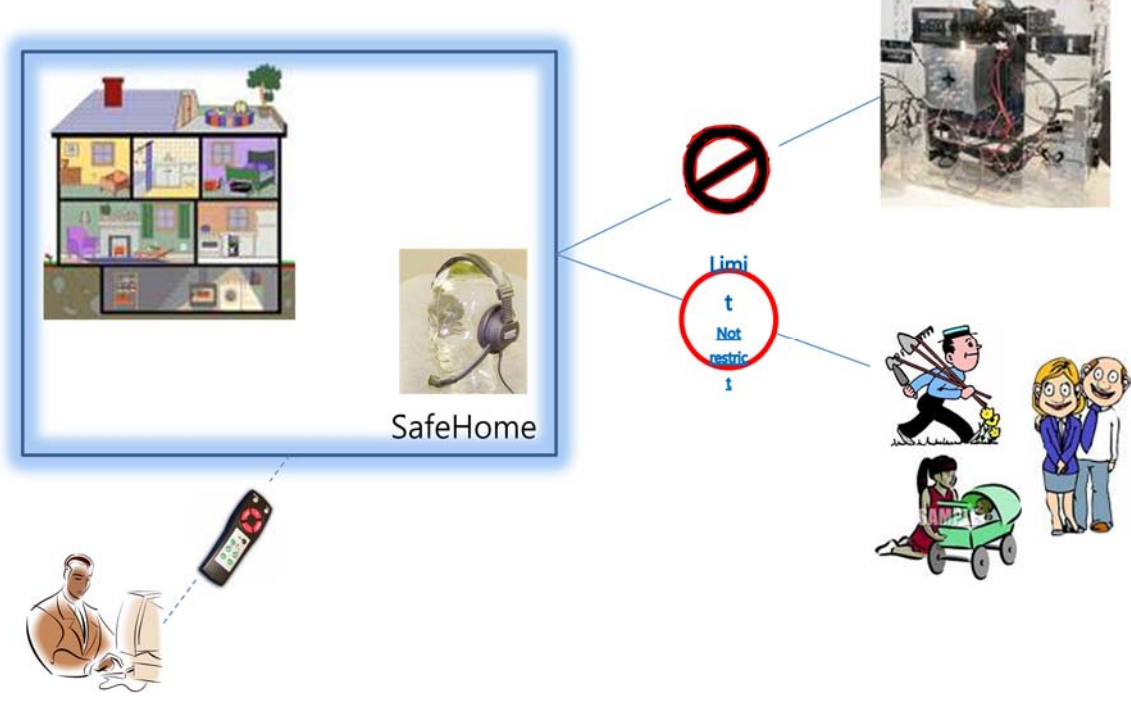

**Figure 2 – Convenient features for the system's competitiveness**

#### **1.4.2 Scopes and Limitations**

Striking on some of the operating features as well as the convenience for the customers, the goal of SafeHome project is to make up a system that automatically and dynamically facilitates the home owners in terms of the security and surveillance of their houses, either locally or remotely. All the connections among the devices are performed via the secure wireless network around the house. In general, there are three main features that SafeHome provides its customers.

- 1. Secure the house
	- Home owner can arm/disarm the house to protect the inside-outside house from unauthorized intruders or detect some internal accidents such as fire.
	- Home owner can allow some occasionally authorized accesses to a few parts of the house using the security zones.
	- Home owner can request for external assistance immediately in the emergency

situations such as heart attack or robbery.

- Home owner can, in advance, control the house's security functions via the simple Control Panel interface or detail Web interface, locally or remotely.
- 2 Observe the house
	- Home owner can observe the multiple cameras, record the displays and play back the stored records.
	- Home owner can set up the cameras around the house or parts of the house using the surveillance zones.
	- Home owner can, in advance, locally or remotely control the house's surveillance functions via Web interface.
- 3. Configure the system
	- Home owner can define and redefine the security and surveillance zones through the Web interface.
	- Home owner can update his/her personal information and system's password through Control Panel or Web interface.
	- Home owner can, in advance, perform this feature locally or remotely.

There are several limitations in this first release of the project due to the time constraint:

- Ignore the features of home management and communication management which are previously described in the business requirements.
- Ignore all matters involving the Web client-server access, e.g. the bandwidth, multiaccess, Web access security or transaction problems.
- Ignore some detail device configuration such as the camera's resolutions or the level of sensor's sensitivity.
- Cursory look into the problems of unexpected interruption of power supply, local network and Internet connection.

## **2 Overall Description**

## **2.1 Product Perspective**

SafeHome is a novel system composing of an innovative wireless box and a central processor. The wireless boxes are attached to every hardware device to make a secure network connection around the house. The central processor contains of control software which has the responsibility to perform all the system's functions and a web server to store the information and data as well as to provide the Web interface and remote control interface. The software part of SafeHome (central processor) is the main theme of our team's project.

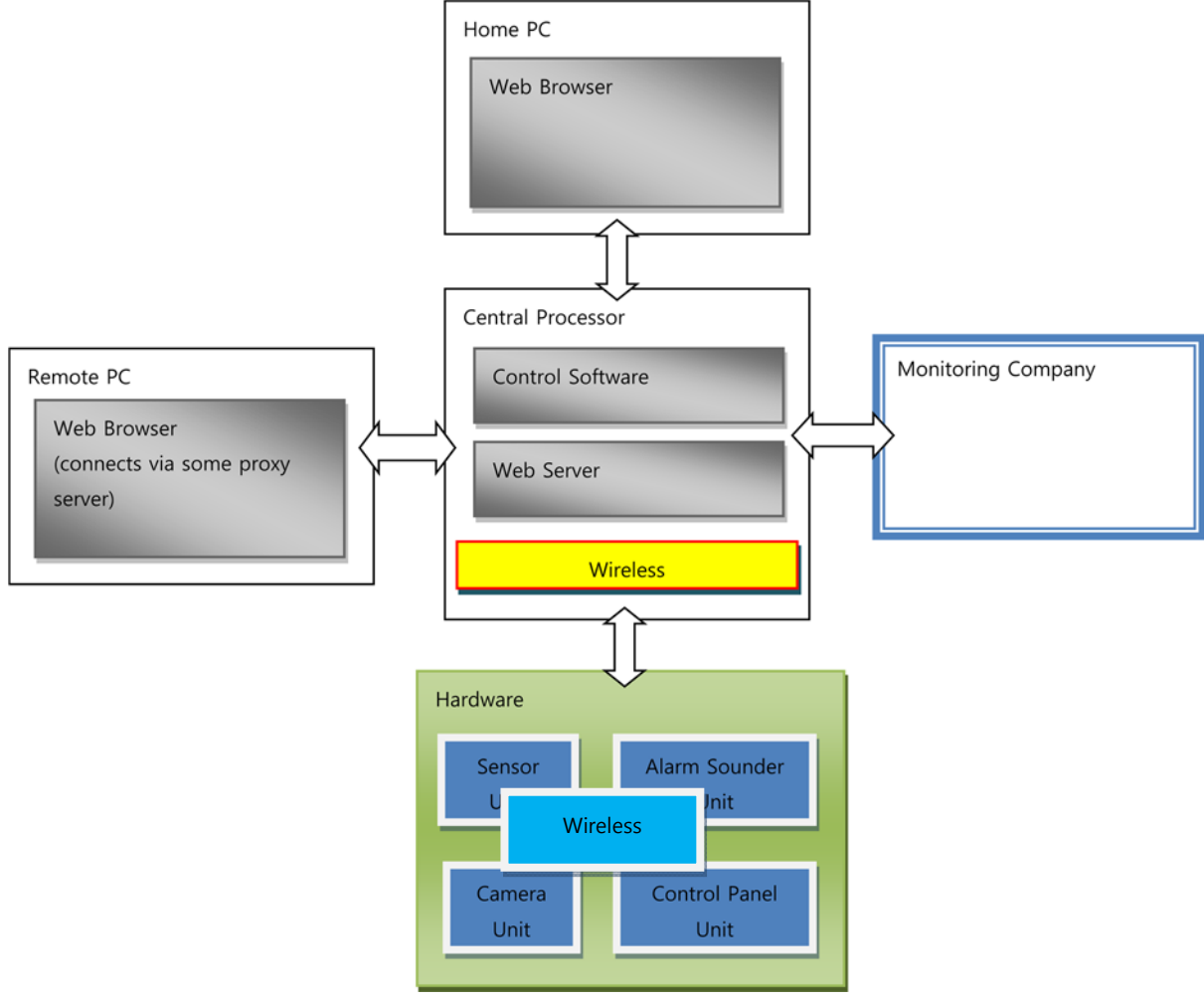

**Figure 3 – SafeHome product perspective** 

#### **2.2 User Class and Characteristics**

**Home owner:** All of the security functions of the system can be performed by the home owner who has the control panel password.

**Web user:** All of the system's functions can be performed by the web user, locally in the

house or remotely from afar, who has the Web user id and password as well as control panel password. In addition, web user can play as a role of administrator to configure the SafeHome system (as described later in the feature of "Configure the system").

**Monitoring company:** The monitoring company can receive the alarm from the user, the sensors or motion detectors as well as respond to the alarming events, such as turn off the alarming. However, in the scope of this project, it's assumed that the module supported for the monitoring company is developed by another development team and has a well-defined interface to communicate with our core system.

**Sensors and motion detectors:** The sensors and motion detectors can invoke the system's alarming functions in the case of intruder or accident detection. These devices are not really the user of the system, however, because it uses the system just to support the other users.

## **2.3 Operating Environment**

**OE-1:** SafeHome's web interface shall operate with the following Web browsers: Microsoft Internet Explorer version 6.0 and Mozilla Firefox version 3.0.

**OE-2:** SafeHome's web server is MySQL versions 5.0 or above

## **2.4 Design and Implementation Constraints**

**CO-1:** UML 2.0 shall be used for the system's analysis and design.

**CO-2:** Java shall be used as the programming language to be compatible to the provided devices' interfaces.

**CO-3:** In this first release, for the simplicity, web interface shall be simulated by a window application interface.

## **2.5 User Documentation**

**UD-1:** The system shall provide an online hierarchical and cross-linked help system in HTML that describes and illustrates all system functions.

**UD-2:** The system shall provide an offline help system in CHM that describes and illustrates all system functions.

**UD-3:** The project shall provide a soft-copy of user manual for the home owners who buy the system.

**UD-4:** The project shall provide the user with the manuals of the hardware devices such as cameras, sensors, motion detectors, etc.

## **2.6 Assumptions and Dependencies**

AS-1: The wireless boxes have been well-defined and are ready to use.

**AS-2:** Except for the wireless box, other hardware devices are off-the-shelf from third party companies.

AS-3: The monitoring company already has an interface so as to receive the alarming messages and reply to turn off the system's alarming function.

**AS-4:** Two or more users of a house don't have the demand to access the web interface at the same time.

**DE-1:** The security of the house in the case of alarming (due to intruder or accident) is assured by either home owner or monitoring company.

**DE-2:** The performance and preciseness of the system depends on the performance and preciseness of the off-the-shelf devices.

## **3 System Features**

## **3.1 Secure the House**

#### **3.1.1 Descriptions**

The home owner whose identity has been verified can arm/disarm the house, using control panel or Web interface, with the door sensors, window sensors, motion detectors, fire, CO, smoke level sensors and basement water level sensor. If an intruder or an accident is detected, the system shall alarm and inform the monitoring company. Home owner by his/her-self can announce the emergency cases (such as heart attack) by request the system to sound the alarm and call the police. In addition, these controls can be performed either locally or via remote devices such as mobile phone or PC using Web interface.

#### **3.1.2 Stimulus/Response Sequences**

**Table 1 – Stimulus/Response Sequences for "Secure the house" feature** 

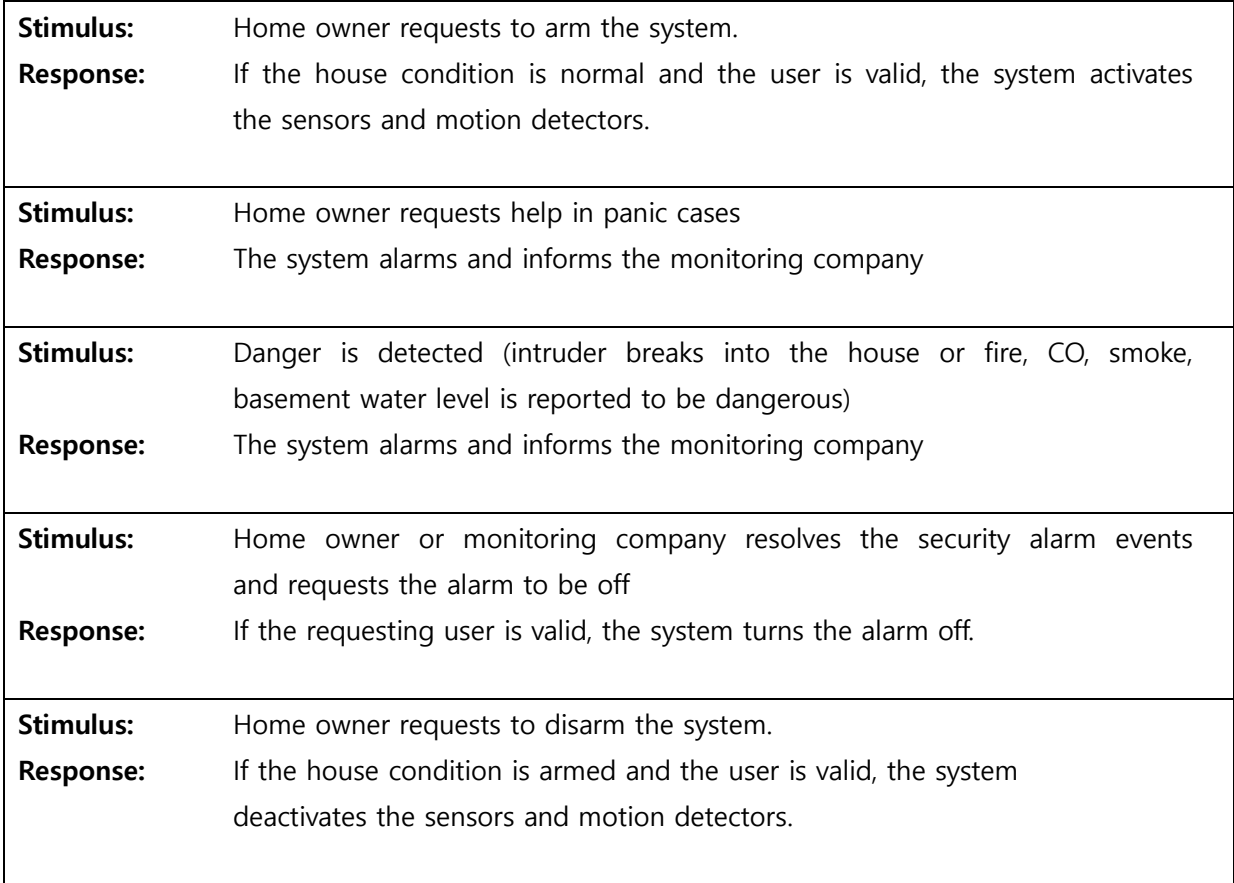

## **3.1.3 Use Case Diagram**

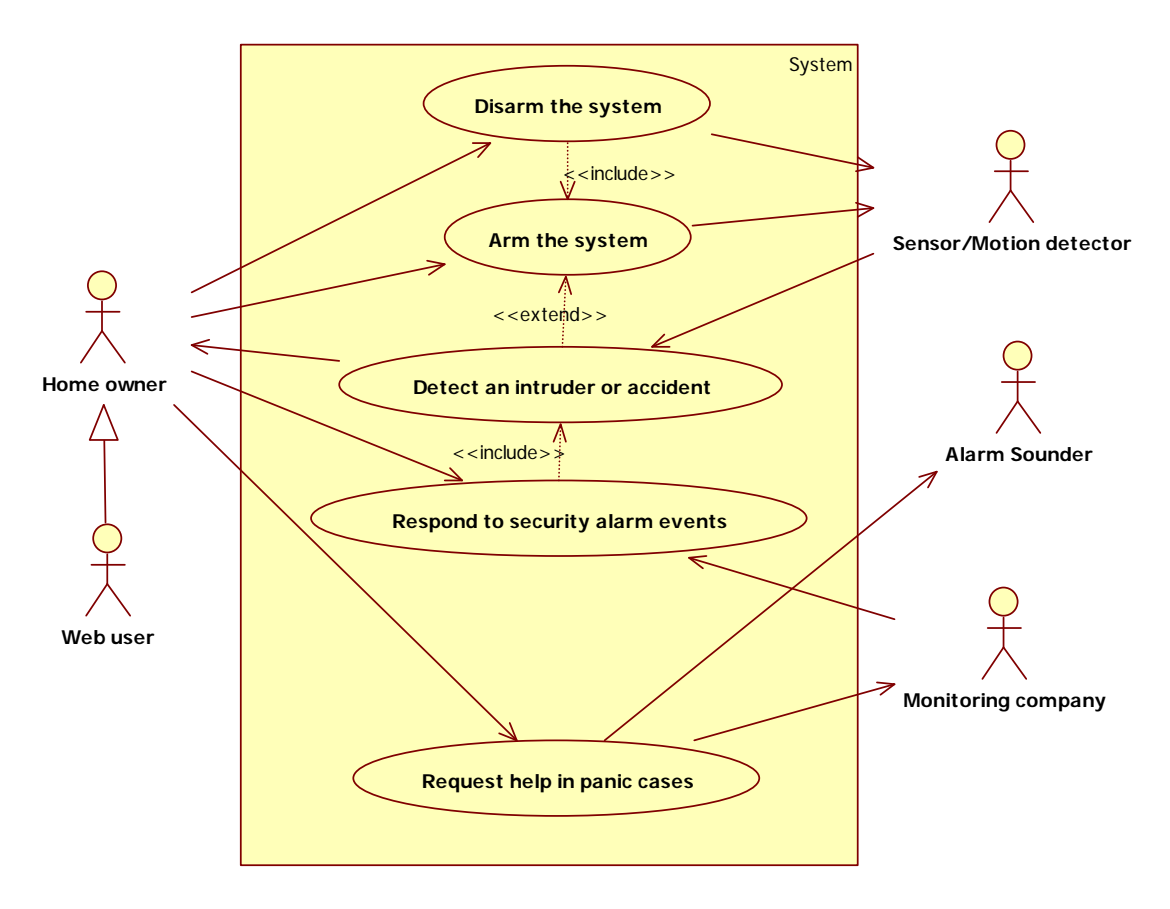

**Figure 4 – Use case diagram for "Secure the house" feature** 

## **3.1.4 Functional Requirements**

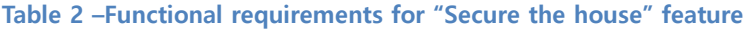

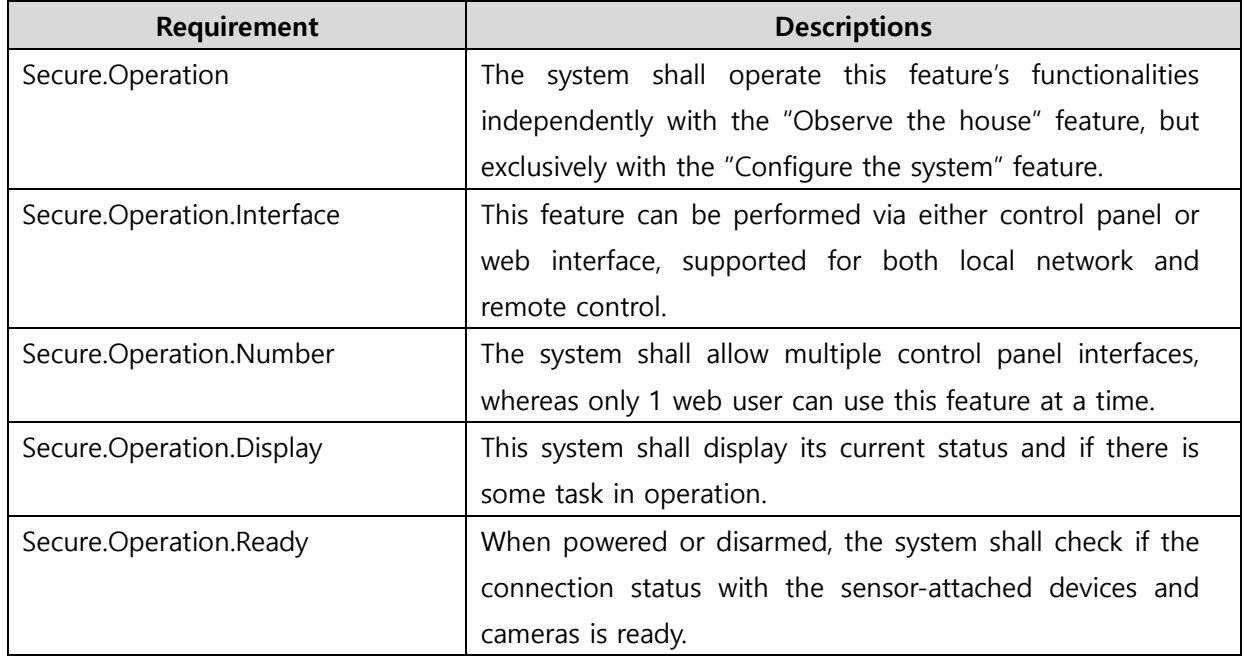

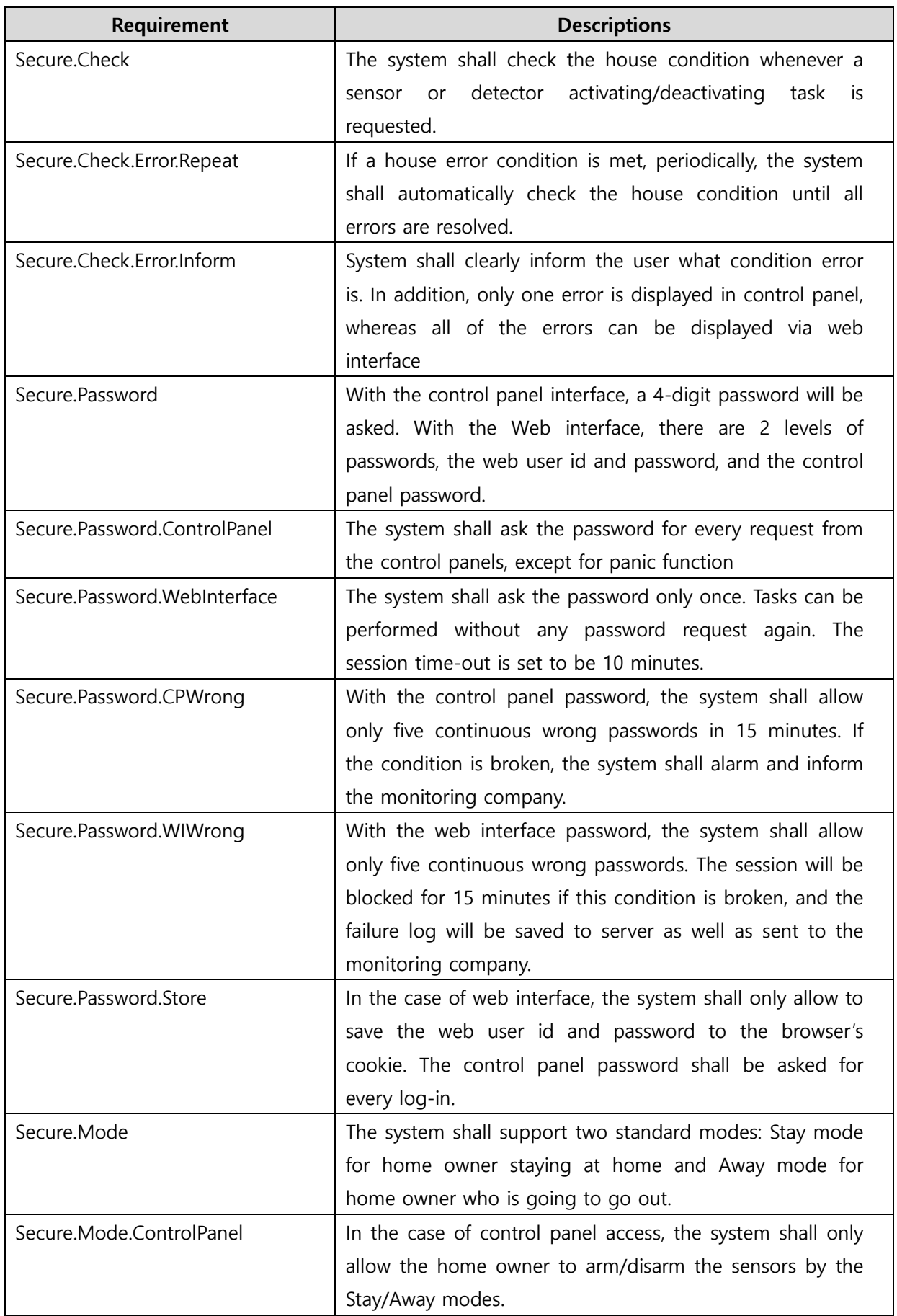

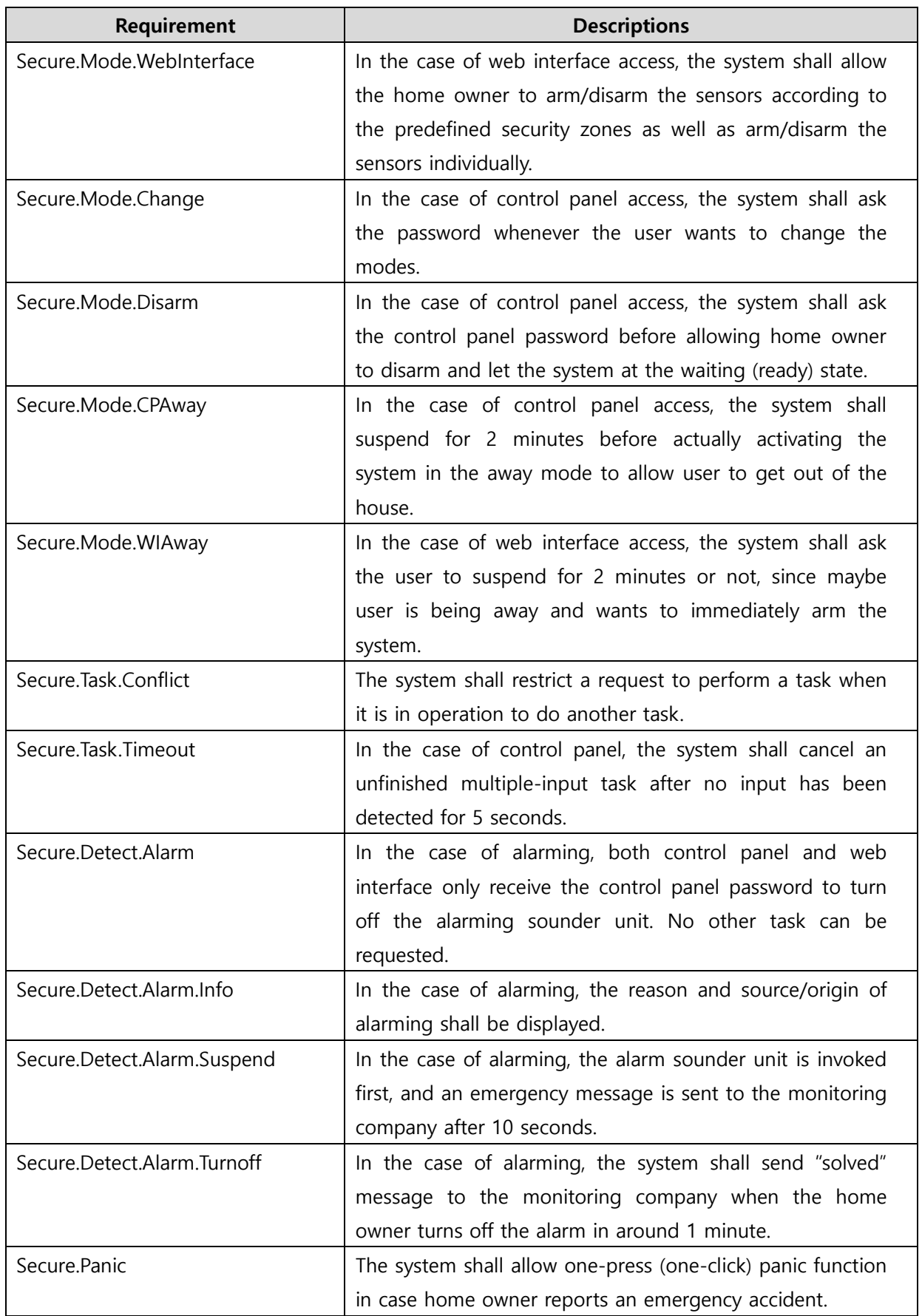

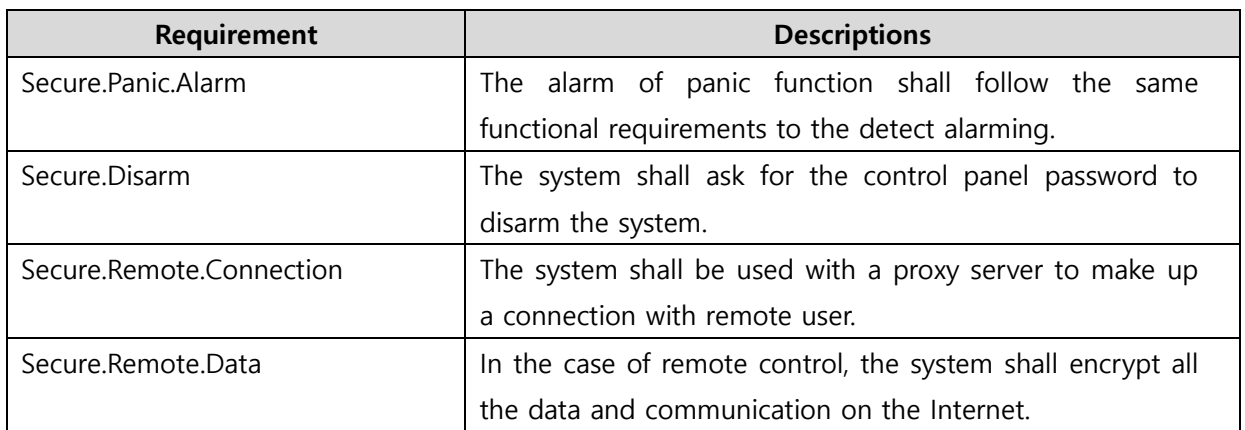

## **3.2 Observe the House**

#### **3.2.1 Descriptions**

The home owner whose identity has been verified can observe the inside and outside of the house received from the wireless connected cameras via Web interface. The home owner can choose the camera(s) to view as well as zoom or pan the displays. In addition, the home owner can also record the scenes that he/she wants and play back the stored records. Similar to the "Secure the house" feature, this feature can be controlled locally or remotely.

#### **3.2.2 Stimulus/Response Sequences**

#### **Table 3 – Stimulus/Response Sequences for "Observe the house" feature**

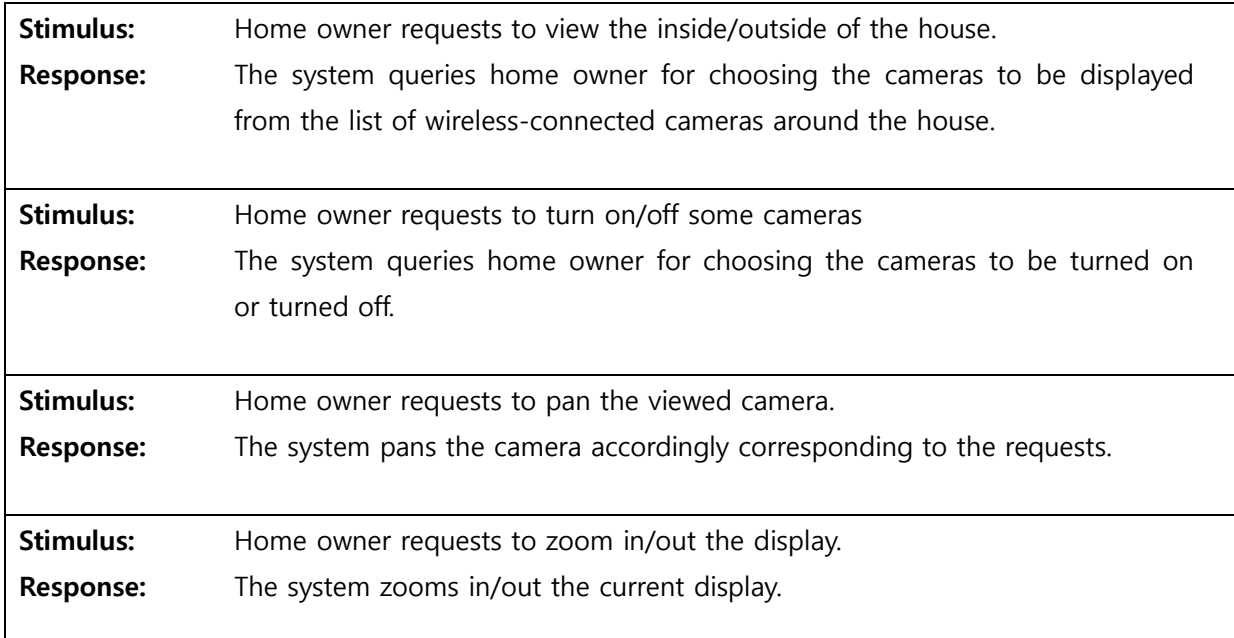

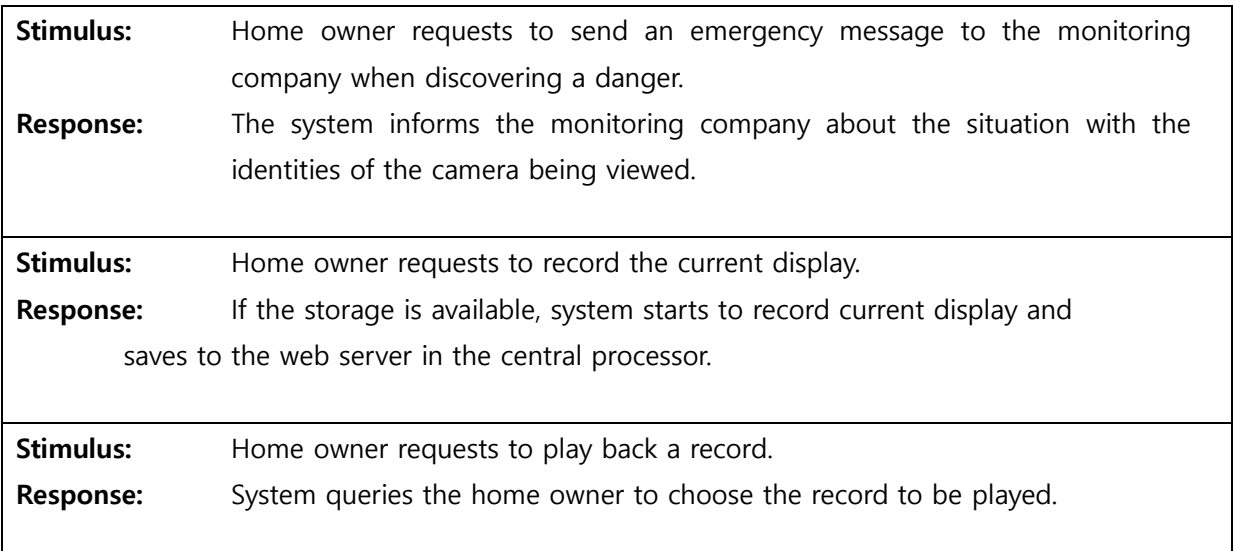

## **3.2.3 Use Case Diagram**

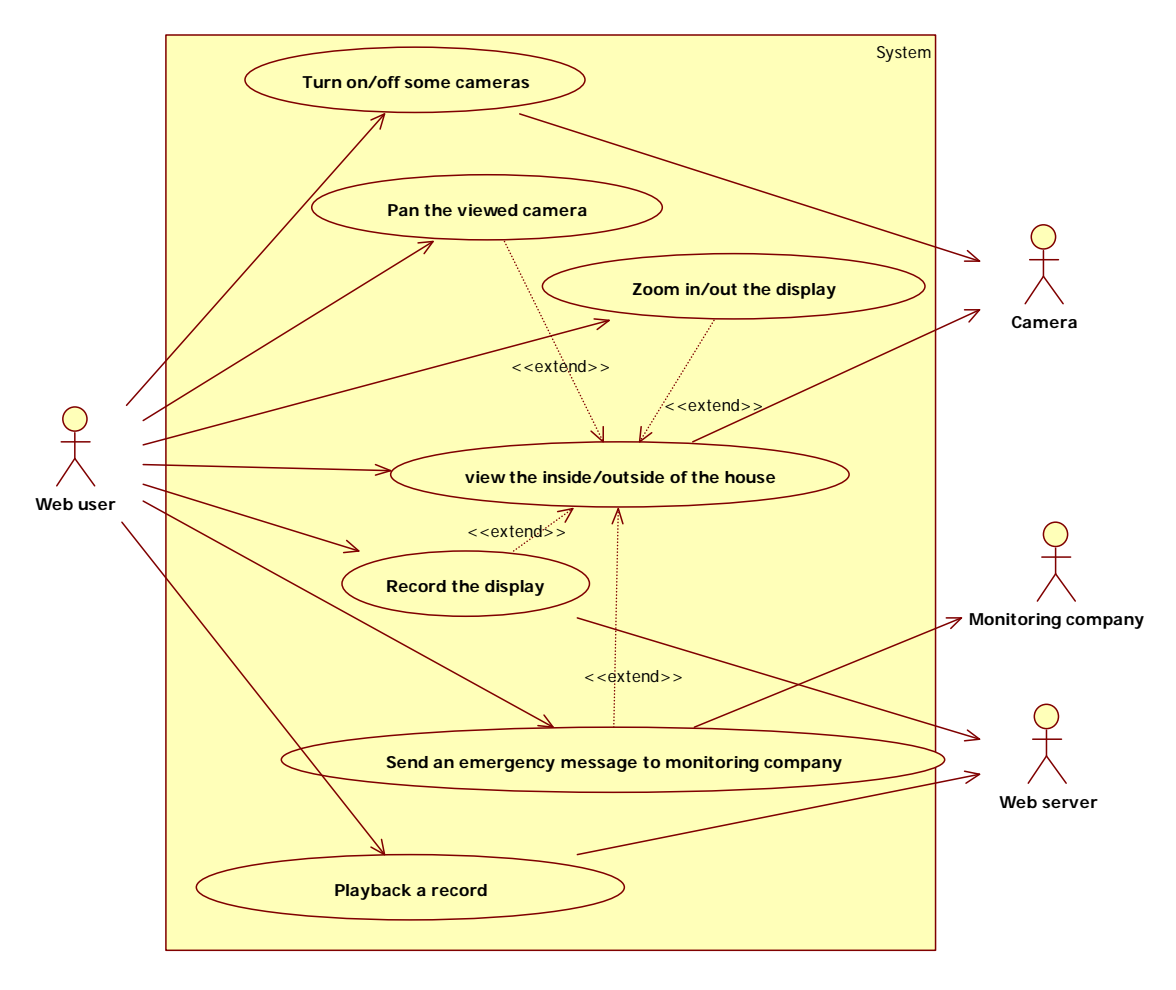

**Figure 5 – Use case diagram for "Observe the house" feature** 

## **3.2.4 Functional Requirements**

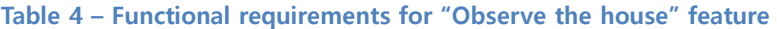

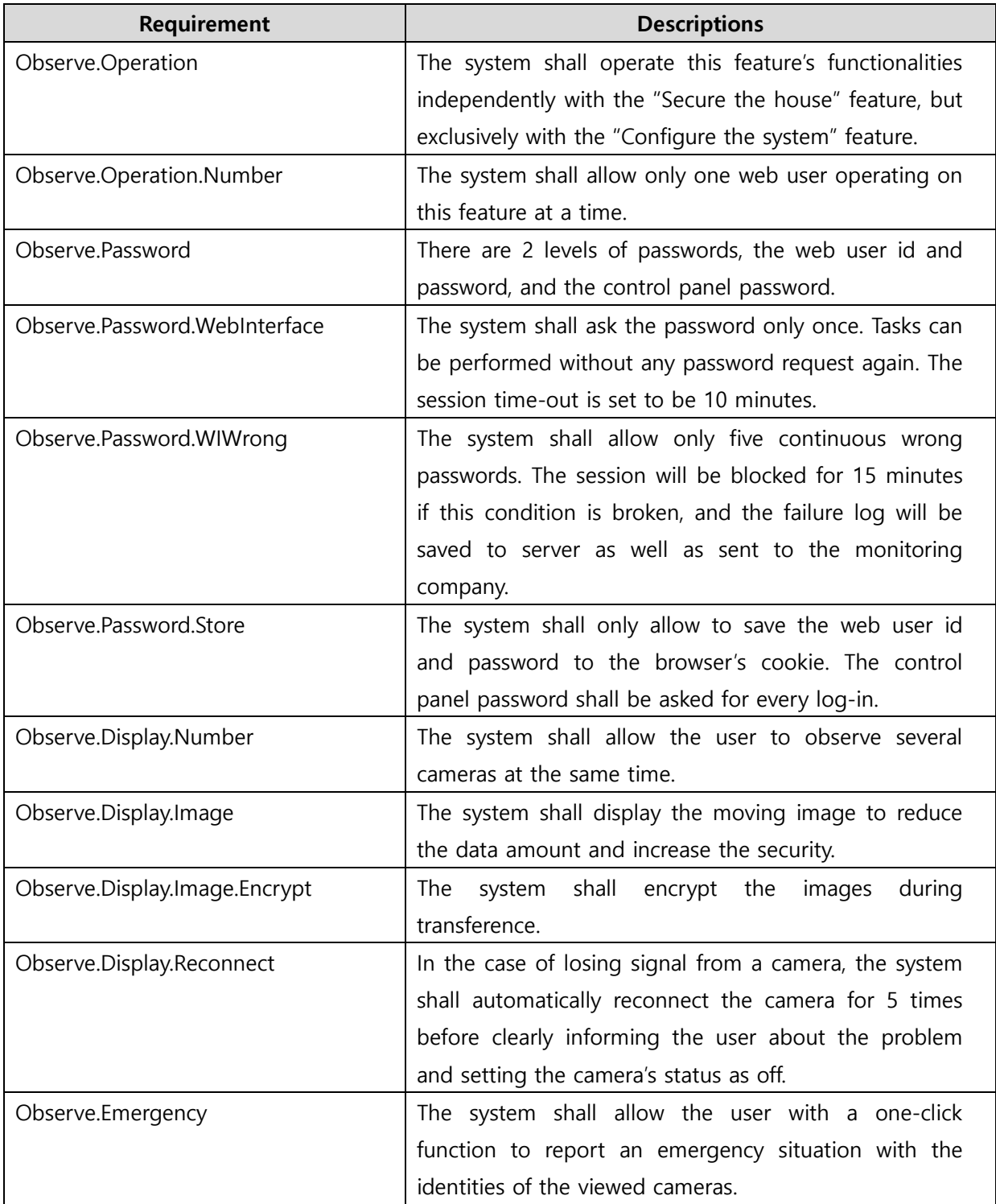

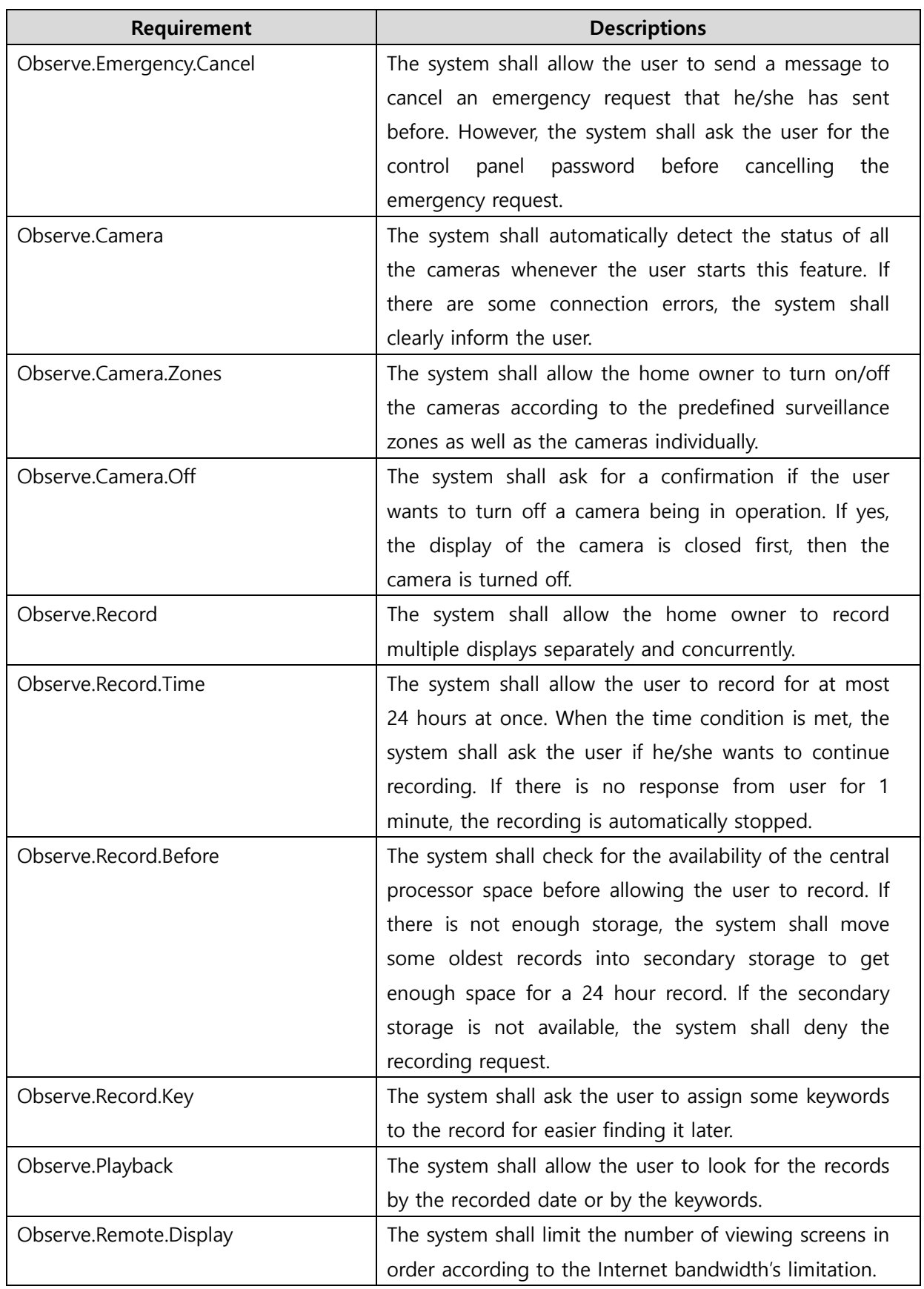

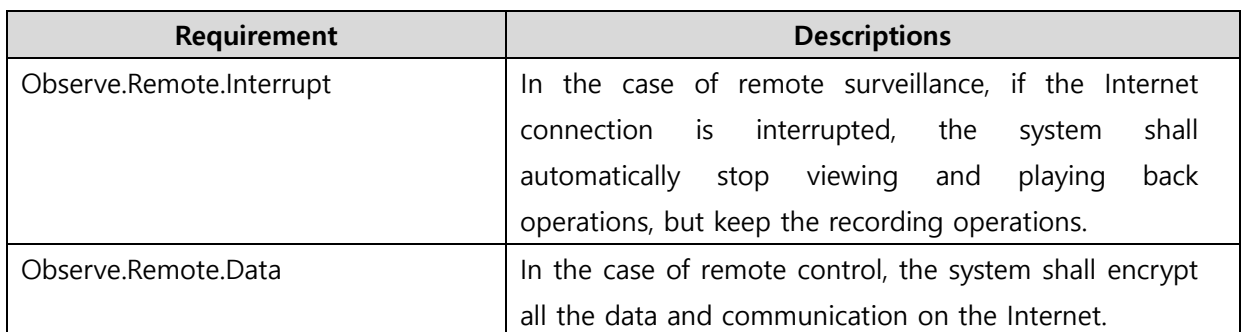

## **3.3 Configure the system**

## **3.3.1 Descriptions**

The home owner whose identity has been verified can dynamically reconfigure the floor plan of the house as well as define/redefine the security/surveillance zones. In addition, the home owner can also manage his/her account information and passwords, including web password and control panel password. Control panel password can be changed via either control panel interface or web interface. The other activities can be performed only via Web interface, either locally or remotely.

## **3.3.2 Stimulus/Response Sequences**

**Table 5 – Stimulus/Response Sequences for "Configure the system" feature** 

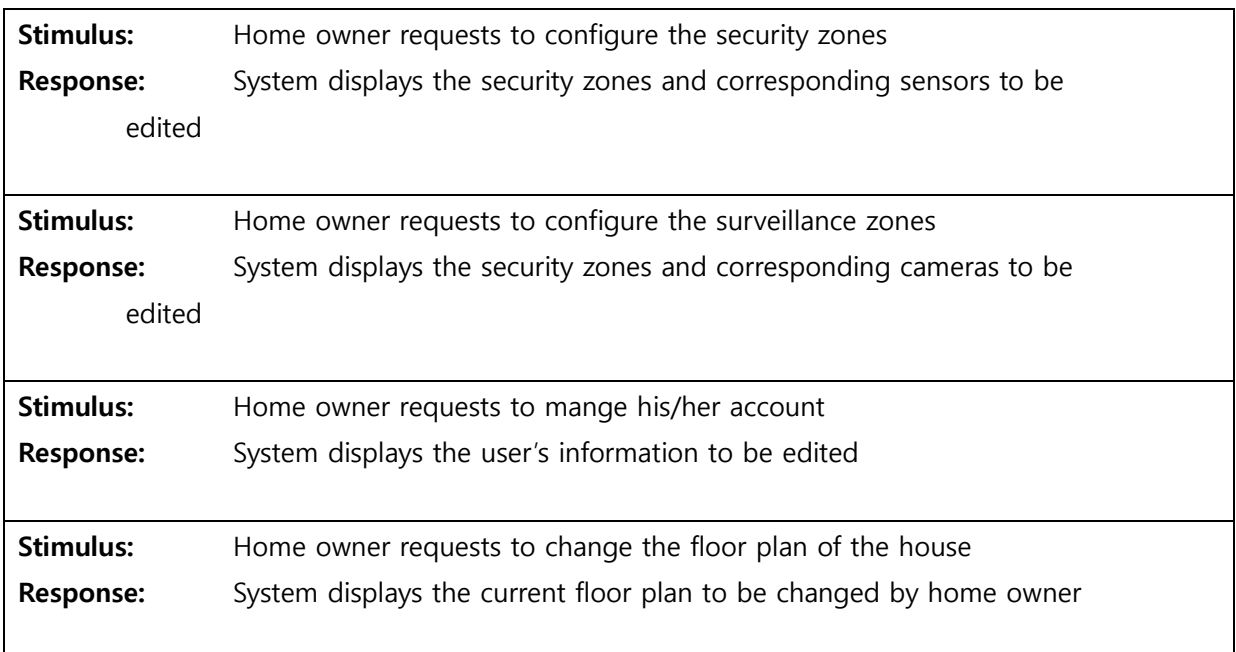

#### **3.3.3 Use Case Diagram**

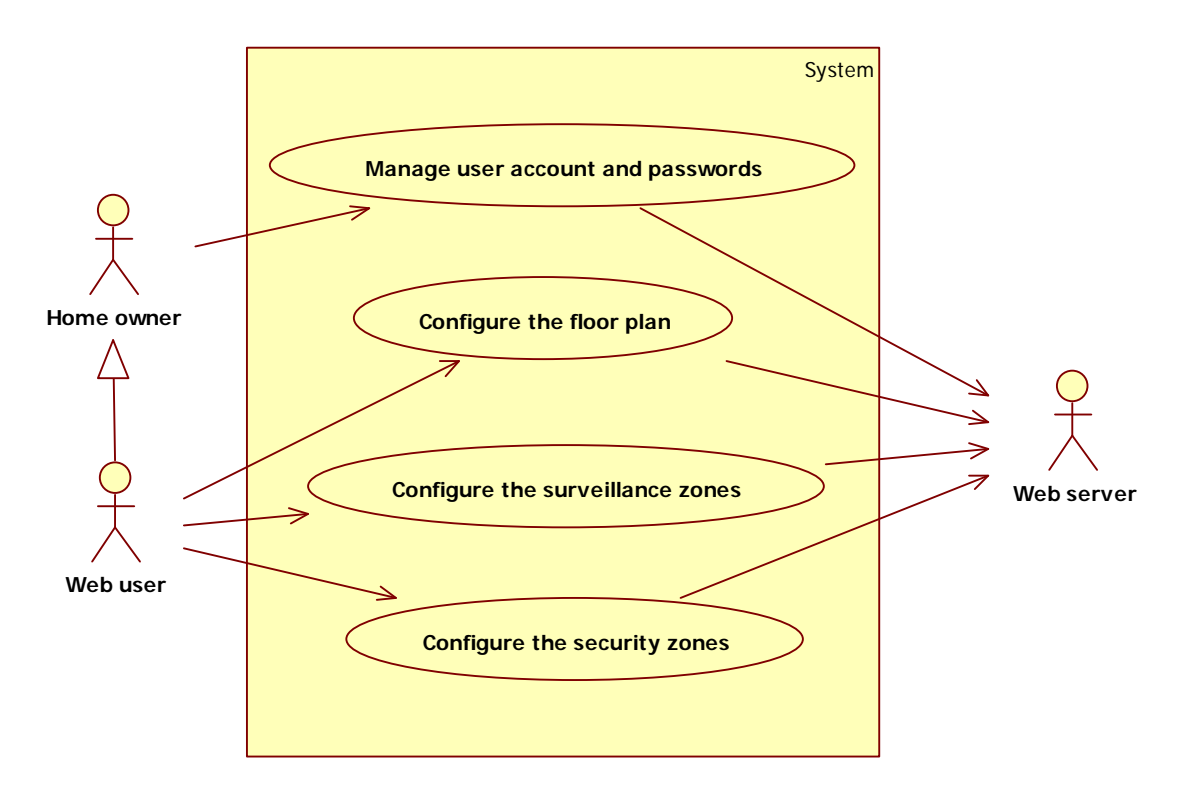

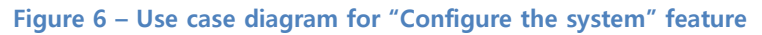

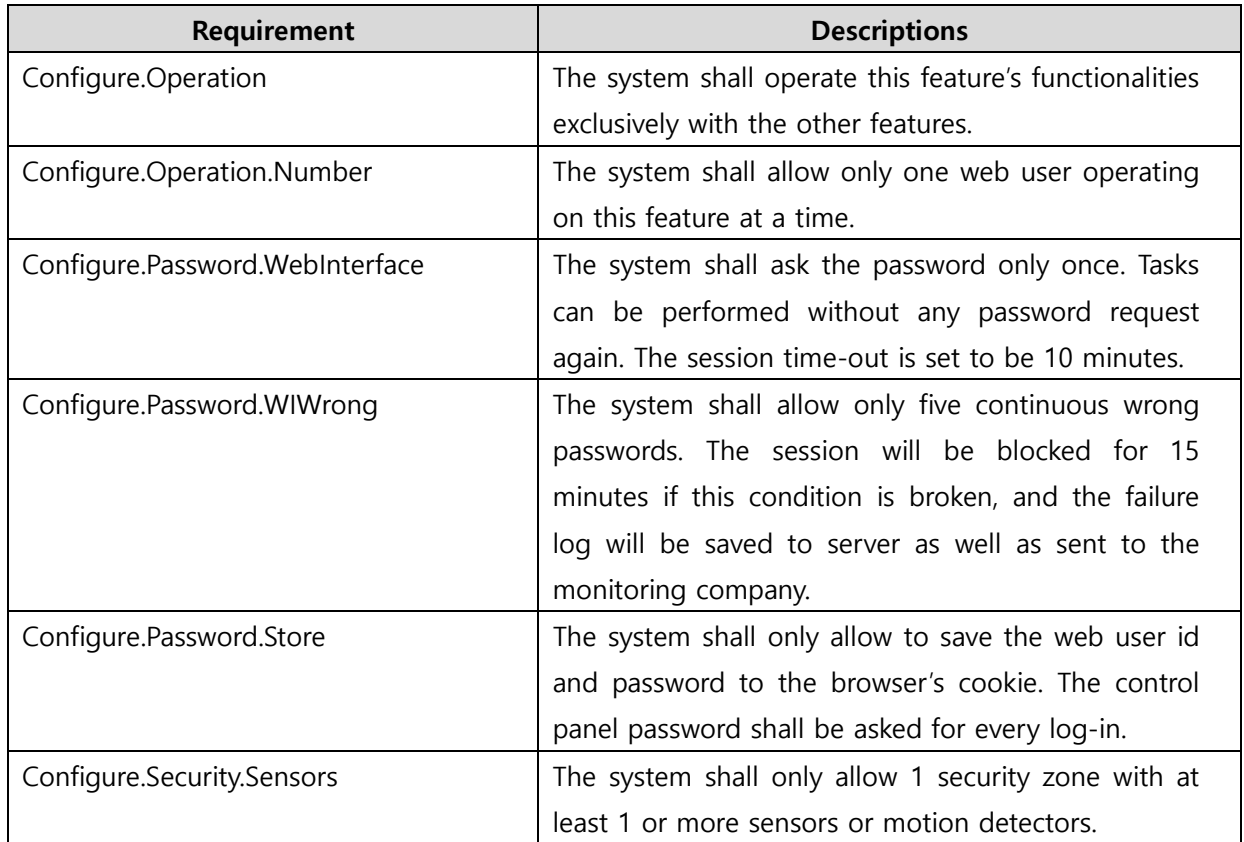

## **3.3.4 Functional Requirements**

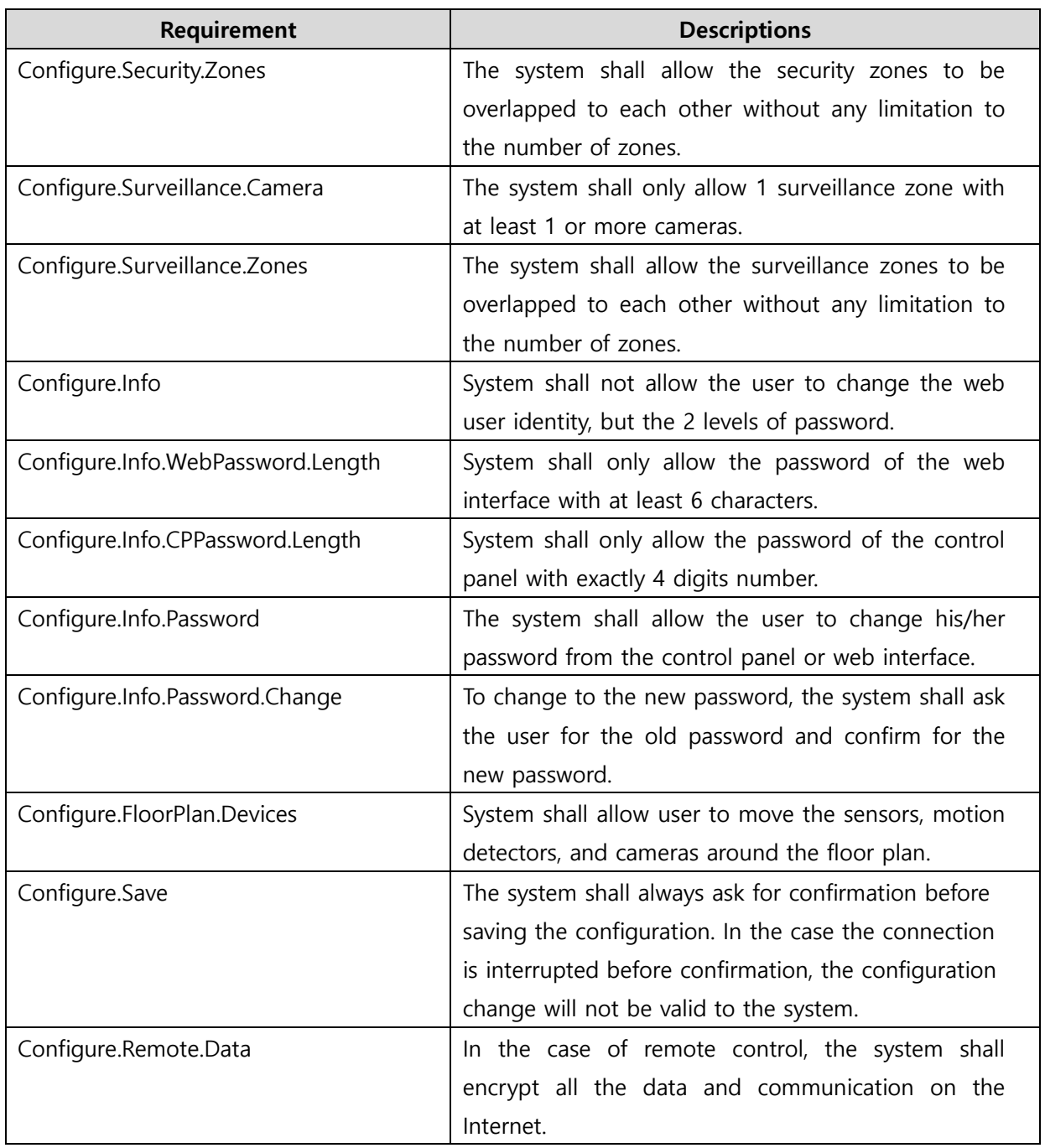

## **4 External Interface Requirements**

## **4.1 User Interfaces**

The user of SafeHome can use both software interface and hardware interface. The user of SafeHome uses this software interface through web page. First, user clicks the access menu in menu bar. The menu bar is indicated by ①.

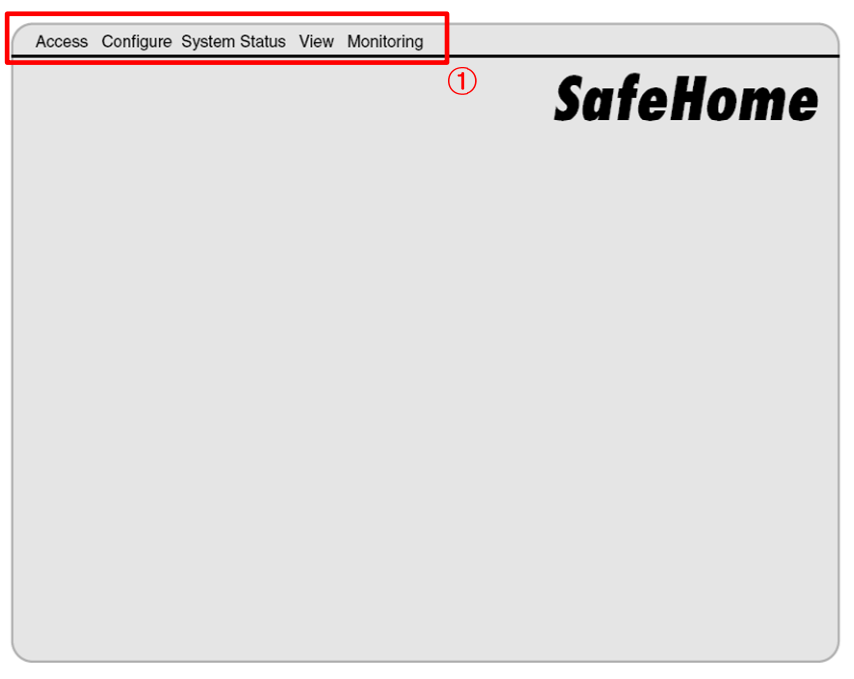

**Figure 7 – Initial screen of web interface** 

And then, the pop-up window open and required to enter the ID and password. It is indicated by ②. If user enters the valid ID and password, another popup window open and required to enter the control panel password. It is a kind of log-in procedure.

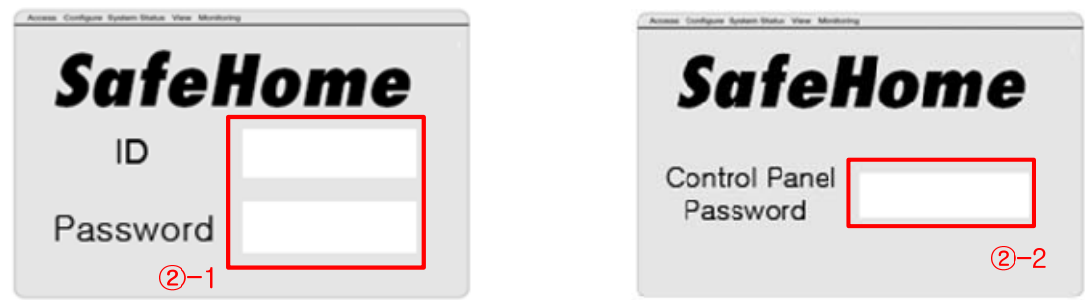

**Figure 8 – Login window** 

If user enters the valid control panel password, he or she can connect to the SafeHome system, otherwise web-interface of SafeHome requires to enter ID and password again. After connecting the SafeHome system, user can use provided functions by SafeHome.

If user pushes the monitoring menu, the monitoring window open and user can see the

sensor locations, camera locations, and floor plan. It is indicated by ③.

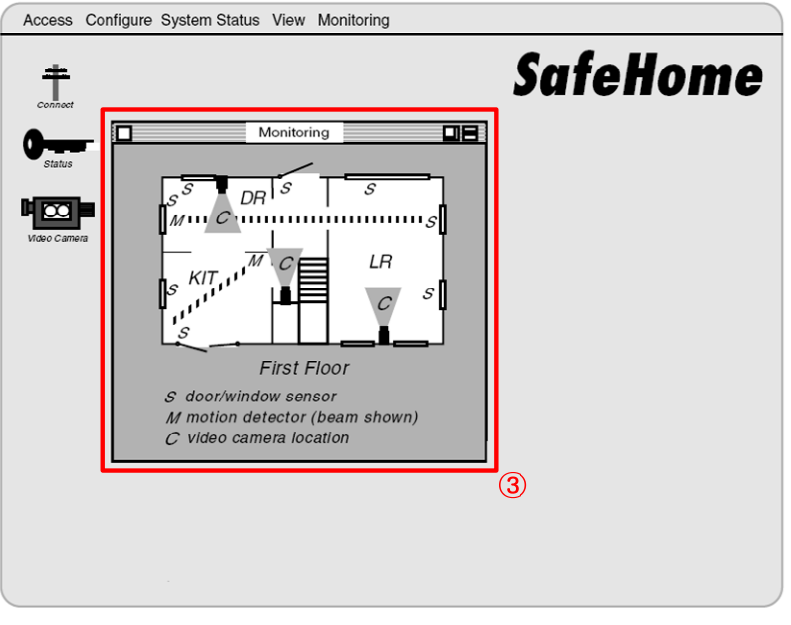

**Figure 9 – Monitoring window** 

If user pushes the view menu and select one video camera, the window that contains the video display open. The User can watch the surveillance zone and it is indicated by ④.

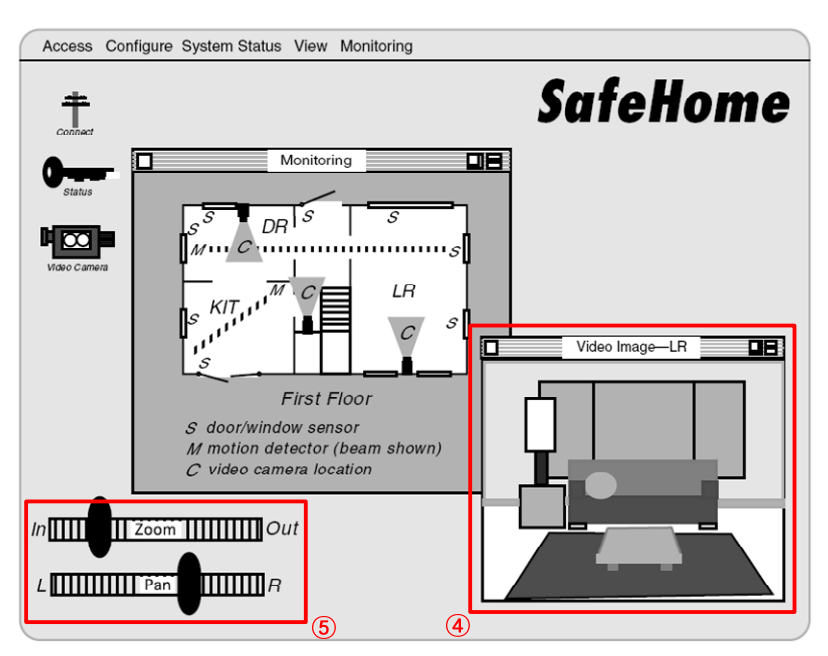

**Figure 10 – Video camera window** 

The controllers of camera to pan and zoom are placed in the box that indicated by ⑤. The user can watch the whole display of camera simultaneously by another item of view menu.

User also can arm and disarm several sensors through web interface. The states of sensors

easily change by toggle. The red sensors are set to arm and other sensors are set to disarm. This is indicated by ⑥.

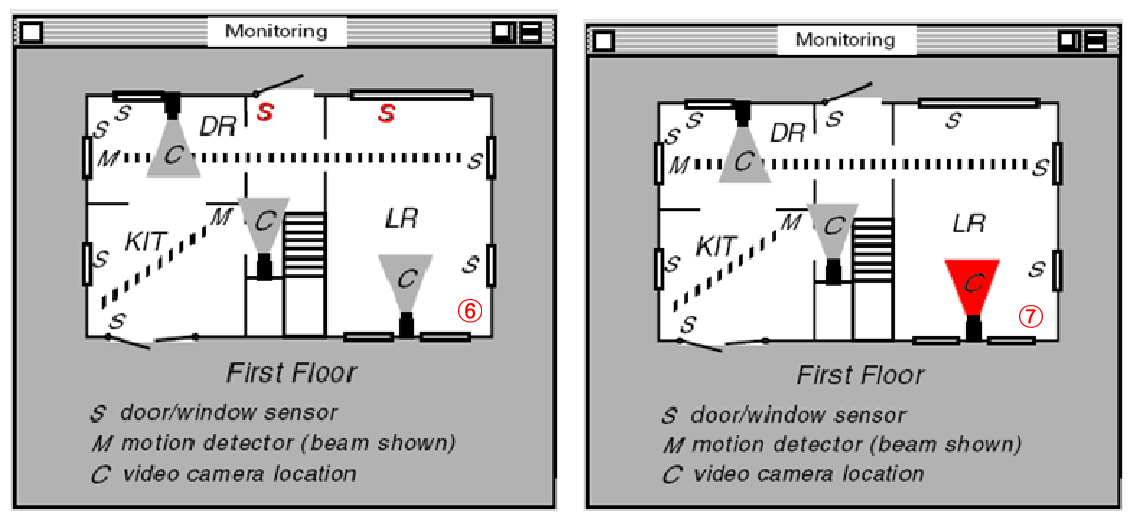

**Figure 11 – Setting the sensor and camera to operate** 

Furthermore, user can turn on/off cameras by toggle. The red camera is turned on camera and other camera is turned out cameras. It is indicated by  $(7)$ .

User can select some sensors or deselect some sensors so that make configure security zone. The security zone can also include cameras for surveillance. User can also delete the security zone.

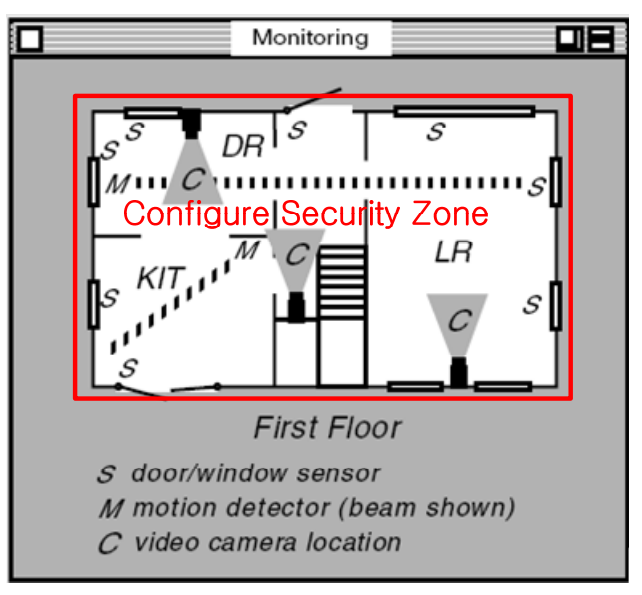

**Figure 12 – Configuration of security zone** 

## **4.2 Hardware Interfaces**

The hardware interface looks like [Fig 13] that placed below. There is small LCD display that indicated by ① to display information of SafeHome. Keypad to control the SafeHome system

is placed in box that indicated by ②. The states of system such as armed, power are showed in box ③.

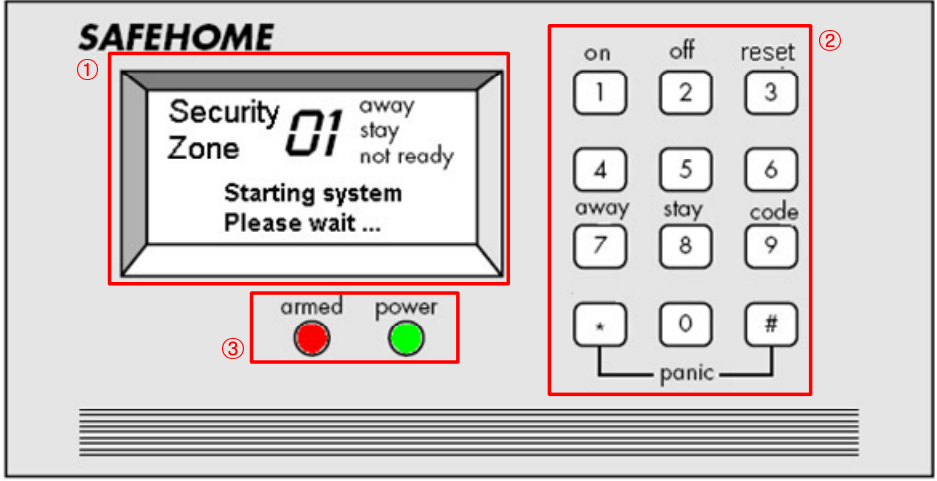

**Figure 13 – Hardware interface of SafeHome system** 

The homeowner observes the SafeHome control panel to determine if the system is ready for input. If the system is not ready a not ready message is displayed on the LCD display, and the homeowner must physically close windows/doors so that the *not ready* message disappear.

The homeowner uses the keypad to key in a four-digit password. The password is compared with the valid password stored in the system. If the password is incorrect, the control panel will beep once and reset itself for additional input. If the password is correct, the control panel awaits further action.

The homeowner selects and keys in stay or away to activate the system. Stay activates only perimeter sensors (inside motion detecting sensors are deactivated). Away activates all sensors.

When activation occurs, a red alarm light can be observed by the homeowner.

## **4.3 Communication Interfaces**

The SafeHome system uses 802.11b standard to communicate with sensor and central processor. The information of 802.11b are listed below.

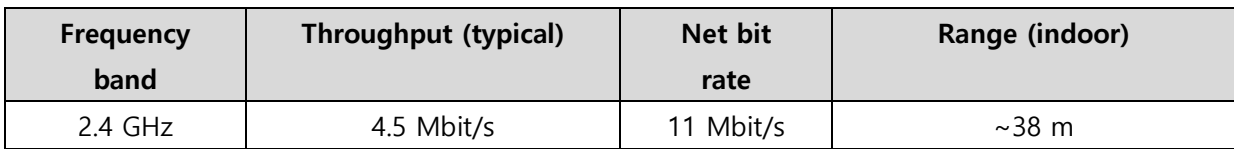

#### **Table 6 – Information of 802.11b**

802.11b has a maximum raw data rate of 11 Mbit/s and uses the same media access method defined in the original standard. 802.11b products appeared on the market in early 2000, since 802.11b is a direct extension of the modulation technique defined in the original standard. The dramatic increase in throughput of 802.11b (compared to the original standard) along with simultaneous substantial price reductions led to the rapid acceptance of 802.11b as the definitive wireless LAN technology. 802.11b devices suffer interference from other products operating in the 2.4 GHz band. Devices operating in the 2.4 GHz range include: microwave ovens, Bluetooth devices, baby monitors and cordless telephones.

## **5 Other Nonfunctional Requirements**

#### **5.1 Performance Requirements**

**PR-1:** All Web pages generated by the system shall be fully downloadable in no more than 10 seconds over a 40KBps modem connection.

**PR-2**: With the local network, the system should reply the user's requests within at most 3 seconds. With the remote control, the system should reply the user's requests within at most 5 seconds.

**PR-3:** Cameras' displays should be no more than 3 seconds later than the real-time.

**PR-4:** In the ideal case (no network or power interruption), the system shall be able to run 24 hours a day, 7 days a weeks.

**PR-5:** The time between detecting an intruder or an accident and alarming the case shall be within 1 second.

**PR-6:** Security tasks have the highest priority to other tasks. That means whenever there is a detection event, the event shall be reported immediately regardless of what feature the user is operating.

## **5.2 Safety Requirements**

**SaR-1:** The system shall have UPS (Uninterruptible Power Supply) in the case electric stoppage happens. If camera pictures are recording, user must stop recording the picture and turn the PC off. The UPS shall be able to keep the system running for 24 continuous hours.

**SaR-2:** The system shall back up the camera records every month to the secondary storage. The secondary storages are then kept in the company and used if necessary.

## **5.3 Security Requirements**

**SeR-1:** Security protocols shall be used in communications in networking.

**SeR-2:** Connection from remote control shall be lead through a proxy server provided by a reliable company/organization.

**SeR-3:** Information on web access to system shall be stored and monitored by the monitoring company to detect web hacking.

**SeR-4:** With the web interface, data shall be encrypted before transferring on the network line.

## **5.4 Software Quality Attributes**

**SQA-1:** User can request service for any hardware/software errors and malfunctions at any time. Company will respond by telephone or visit customer to fix the customer request when request is received.

**SQA-2:** Control panels are installed anywhere inside the house, but one shall be installed in front of the main door since the user will have enough time when leaving and getting back the house.

**SQA-3:** Web interface shall be easy to use and provide an as convenient and easy to use as the control panel provides.

**SQA-4:** When the Internet connection is broken, the system shall ask the home owner for changing to telephone line.

**SQA-5:** Regardless of the user's IT capability, drawing of the house's floor plan shall be serviced.

## **5.5 Storage Requirements**

**StR-1:** The system shall be able to store at least 1000 hours of camera record.

**StR-2:** Secondary storage shall always be available for moving out the old records.

# **6 Traceability Matrix**

#### **Table 7 – Functional requirements and system features traceability matrix**

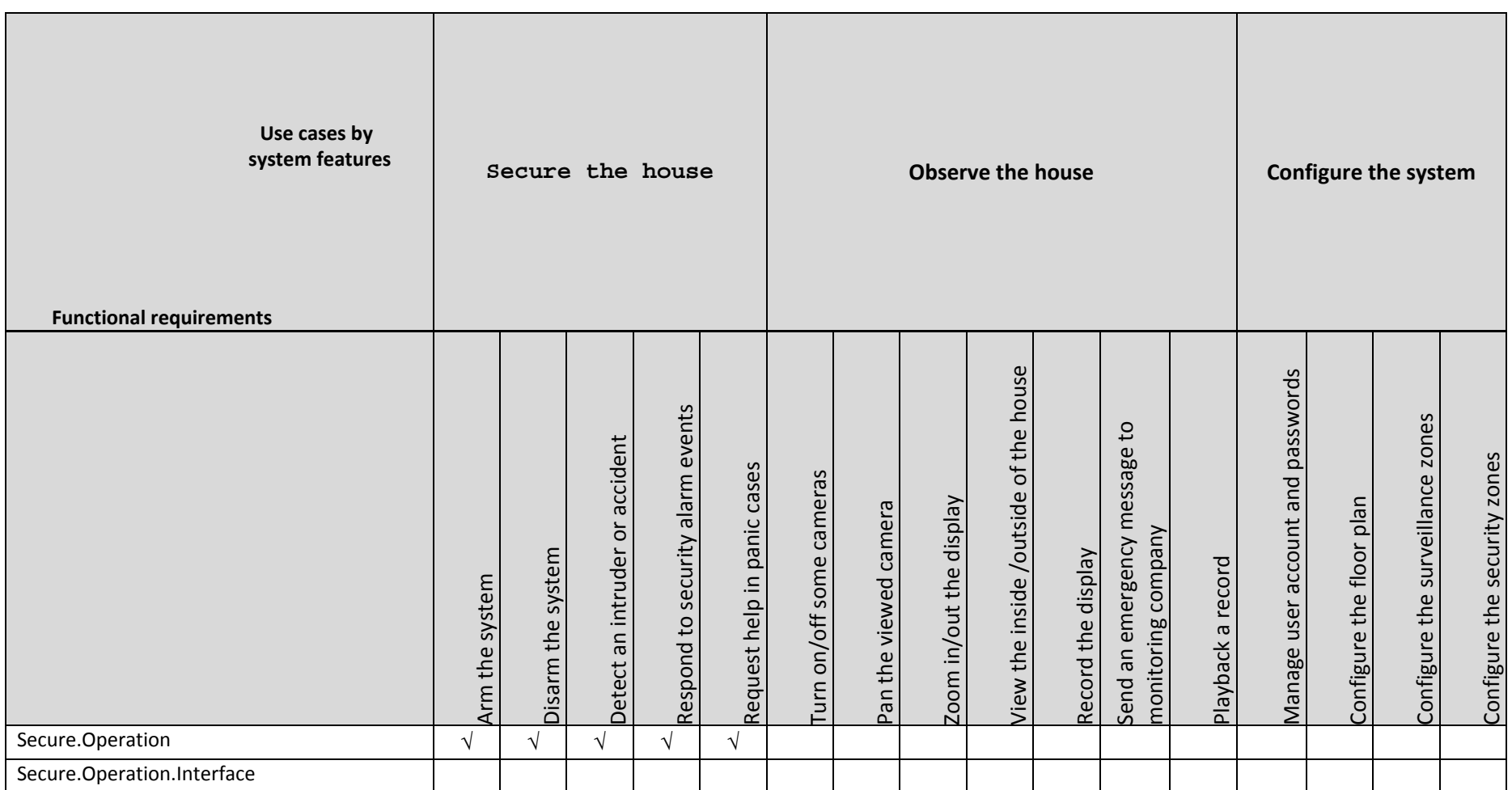

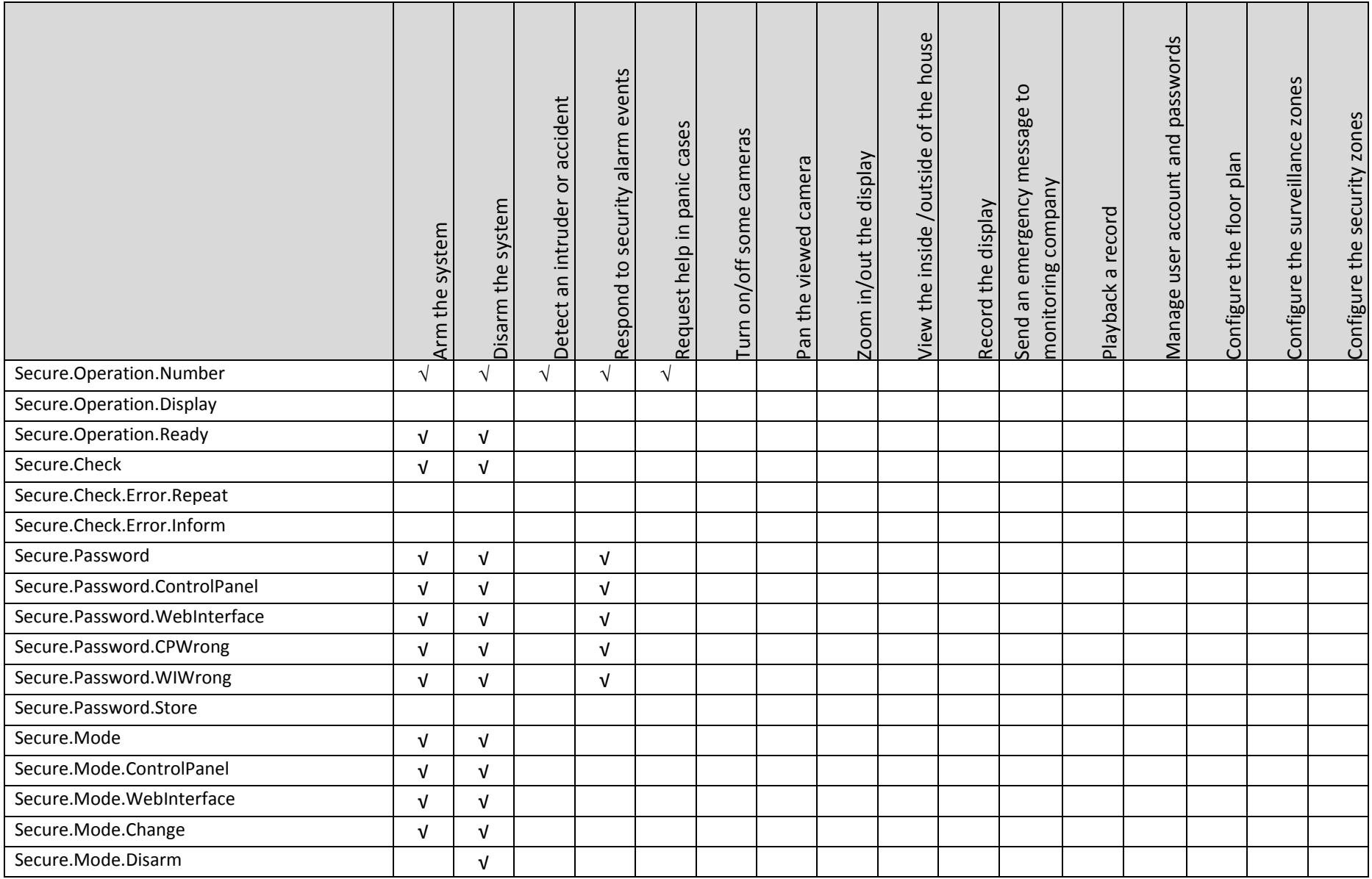

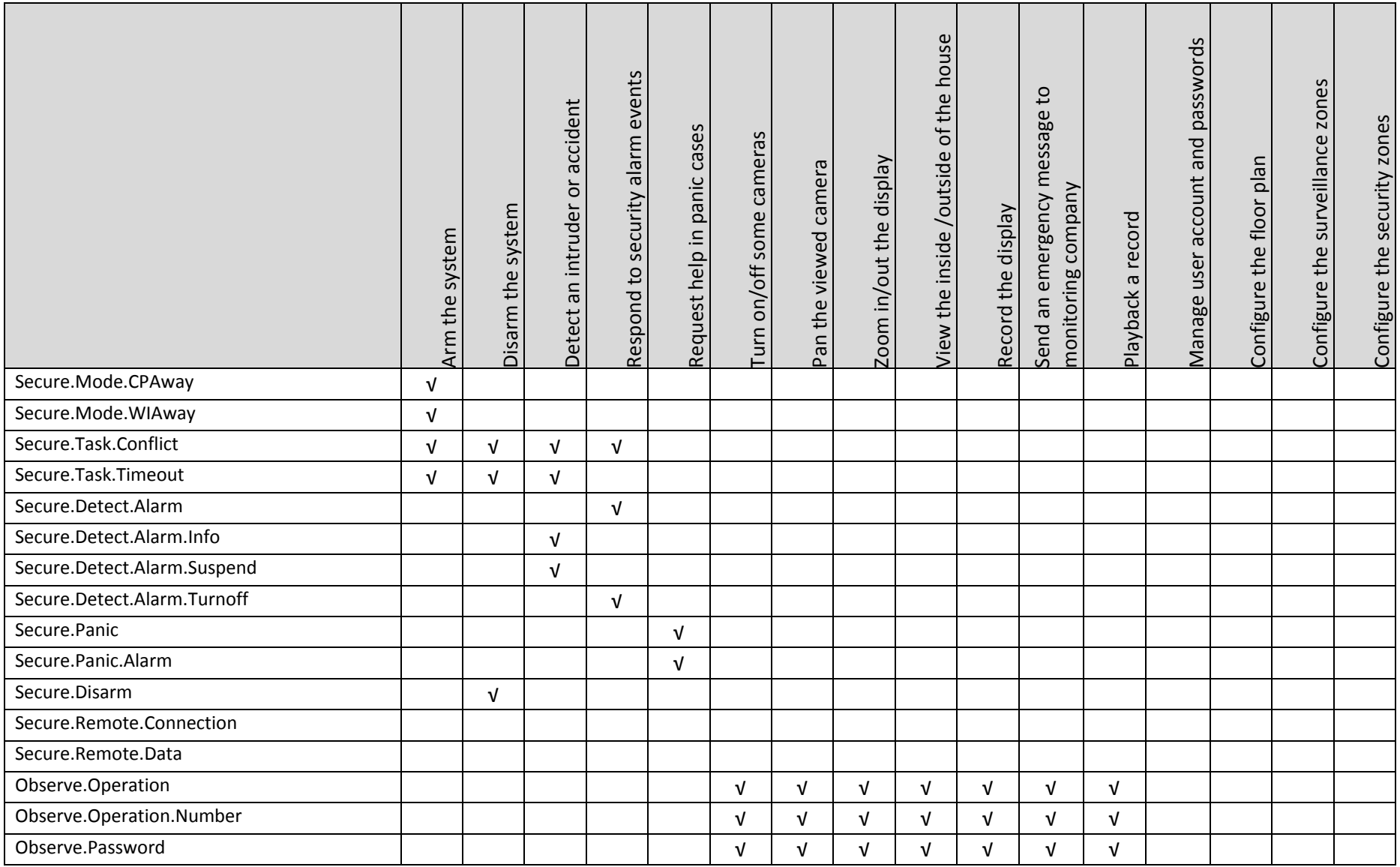

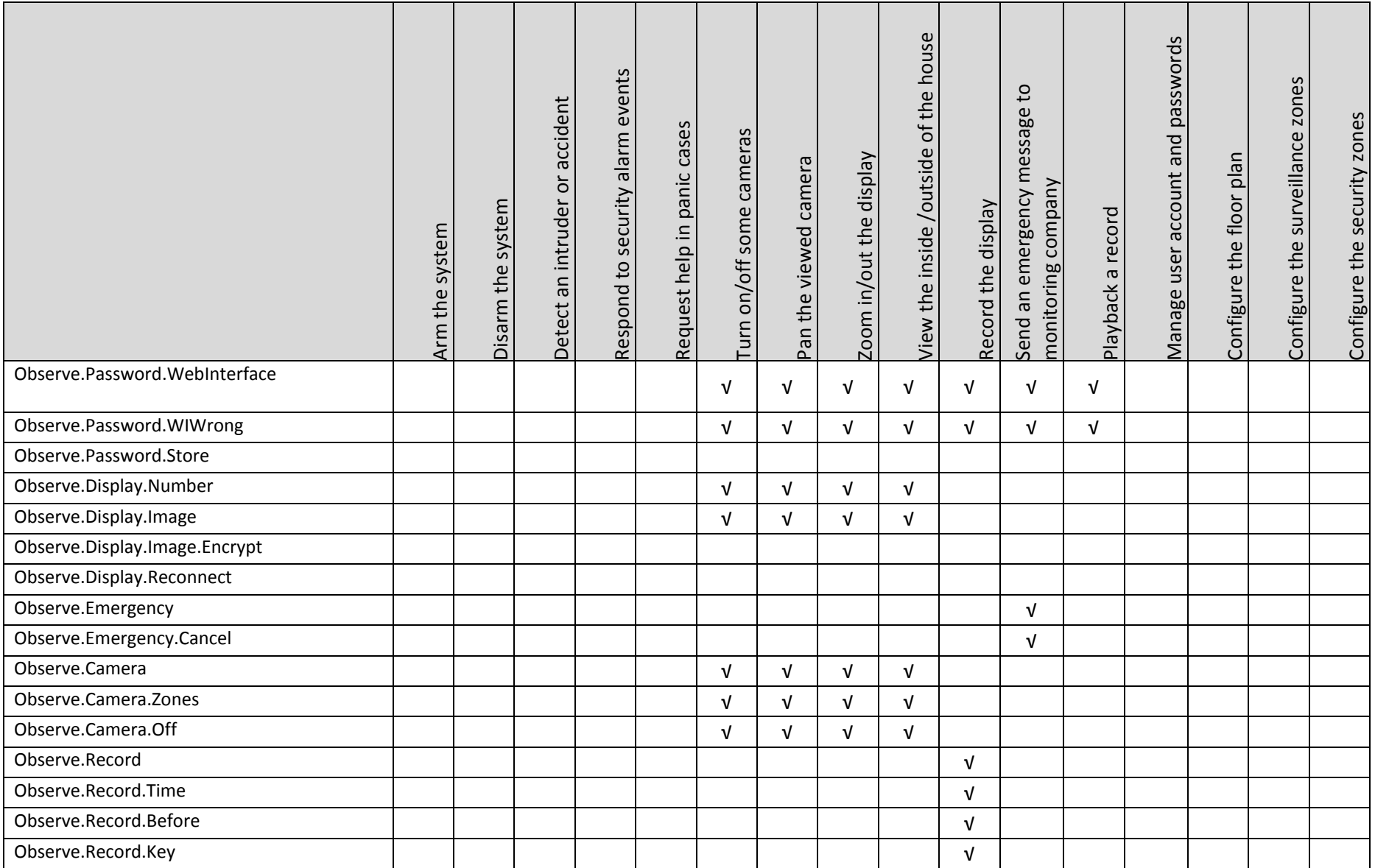

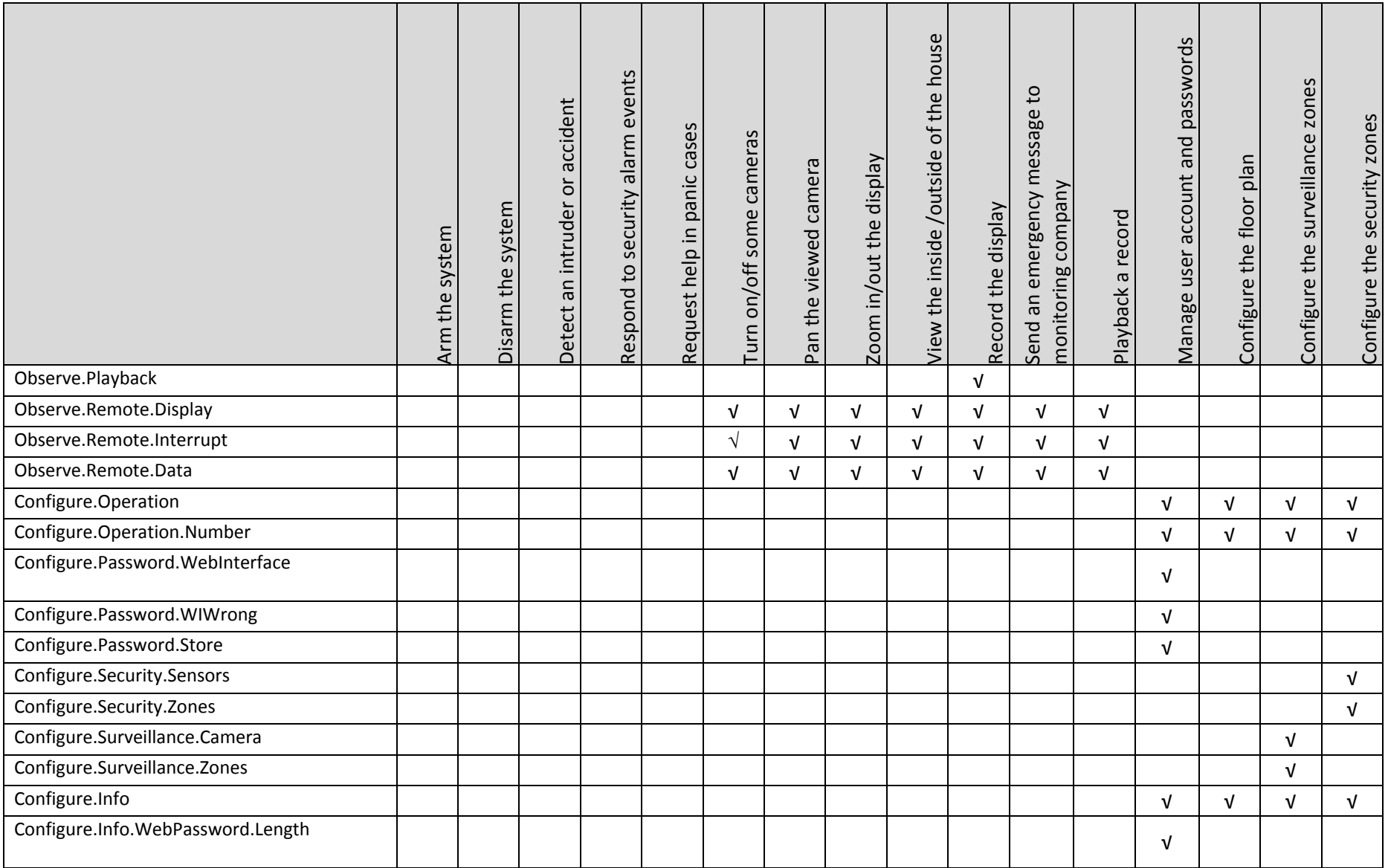

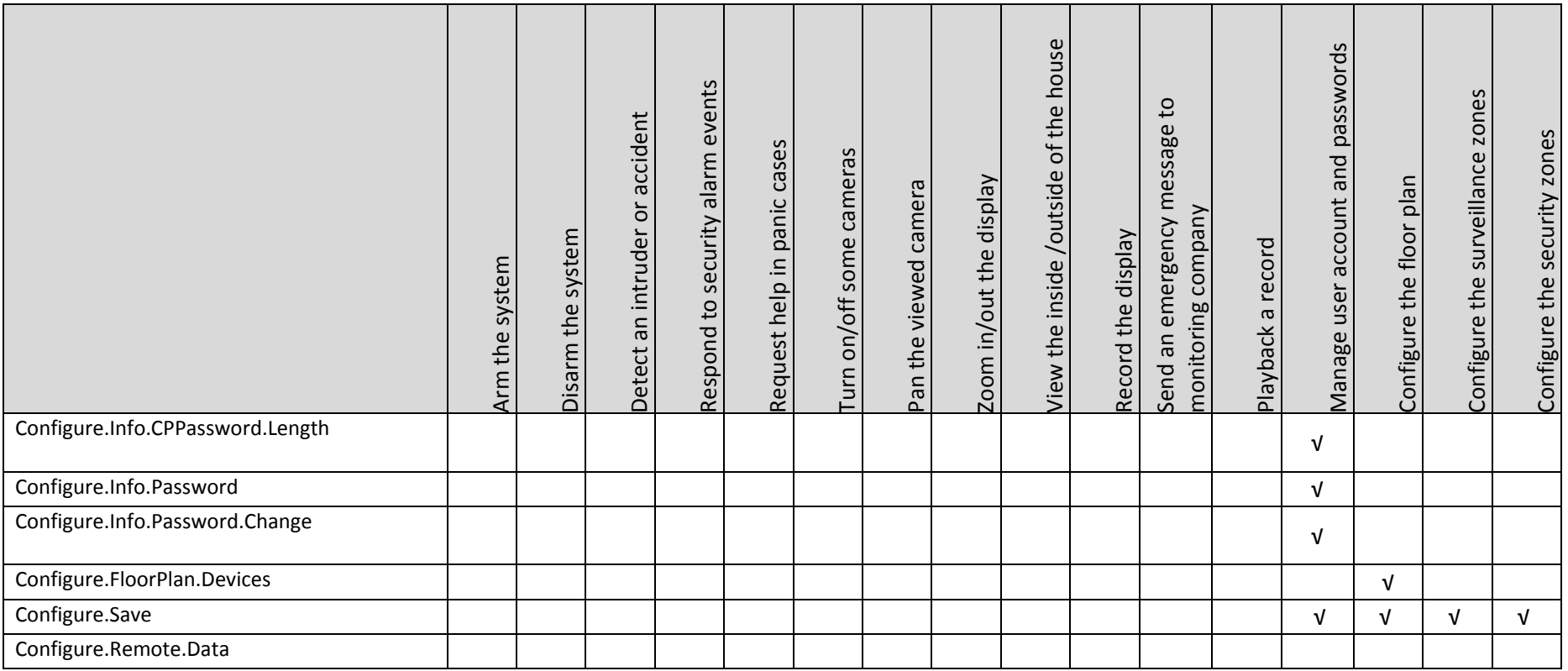

## **7 Management Structure & Planning**

## **7.1 Project Lifecycle**

This SafeHome project follows the waterfall model. The evolutionary models are unable to use because the period of project is relatively short. The stages of waterfall model are described in below figure **[Fig. 14]**.

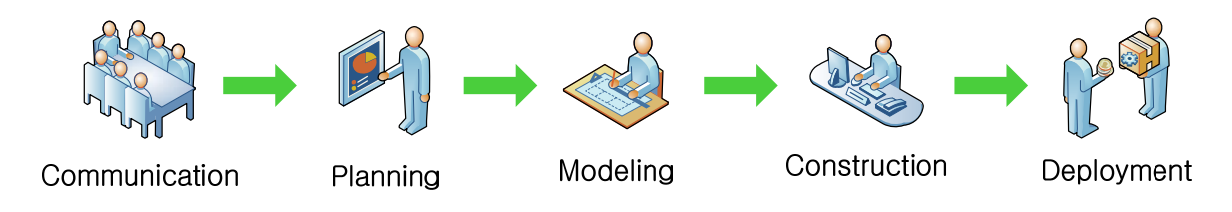

**Figure 14 – Project life cycle**

There are required works for each stage. The below **[Table 8]** shows this kind of works.

#### **Table 8 – Works in each stage**

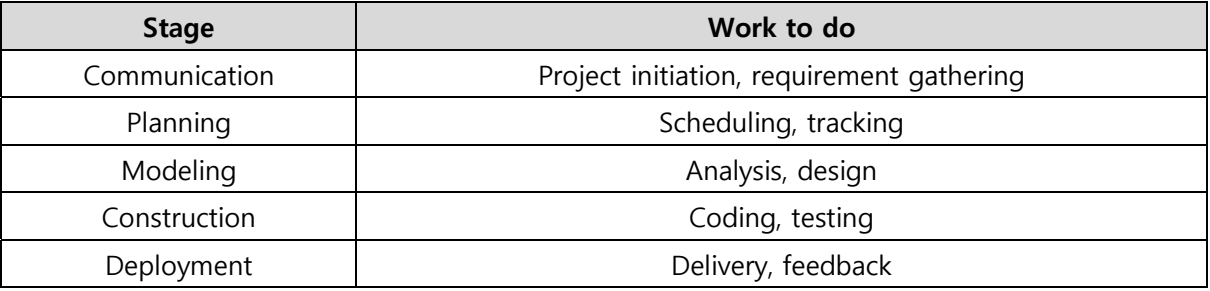

This SafeHome project does not have real customer so the feedback from customer will not exist.

## **7.2 Roles and Responsibilities**

#### **Table 9 –Role and Responsibility**

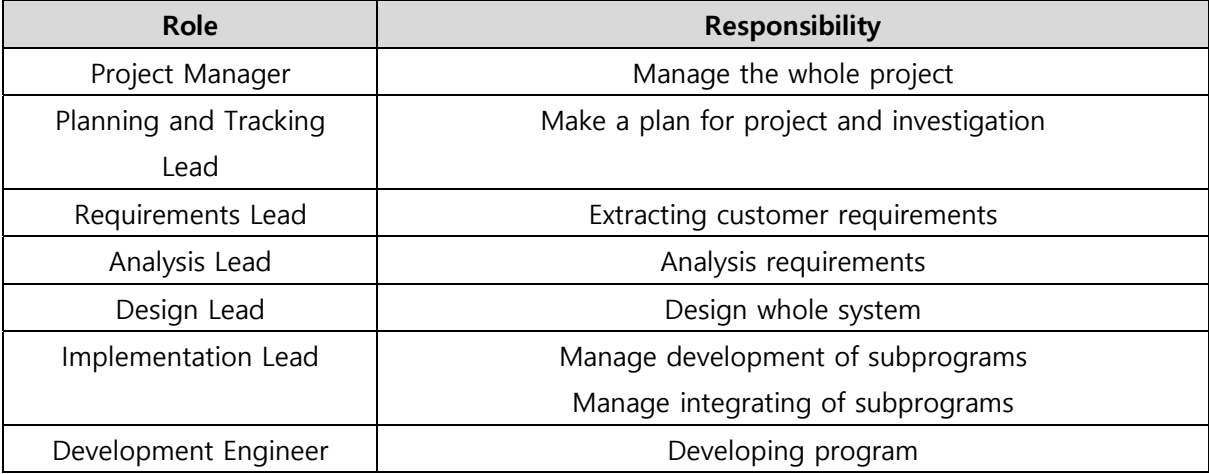

#### **Table 10 – period of role**

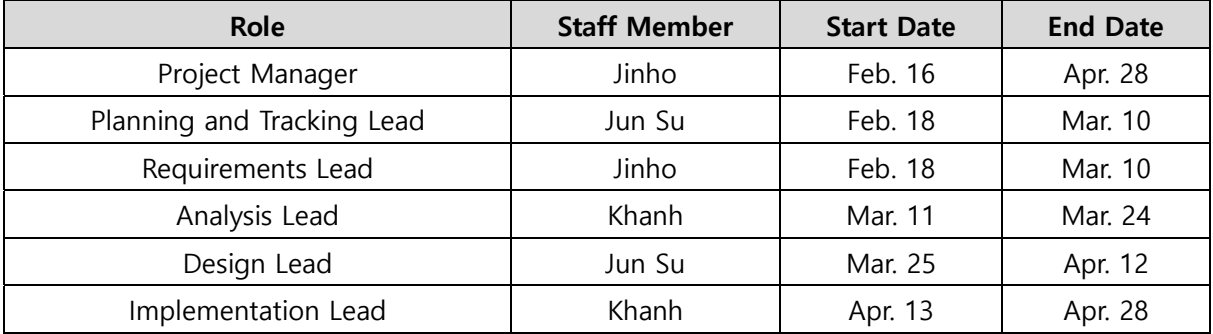

## **7.3 Communication**

#### **Table 11 – How to communicate**

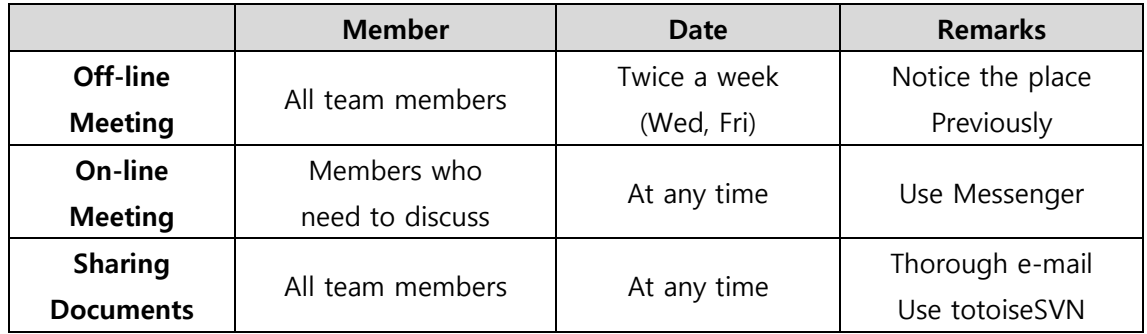

## **7.4 Risk Management**

#### **Table 12 – Risk Management**

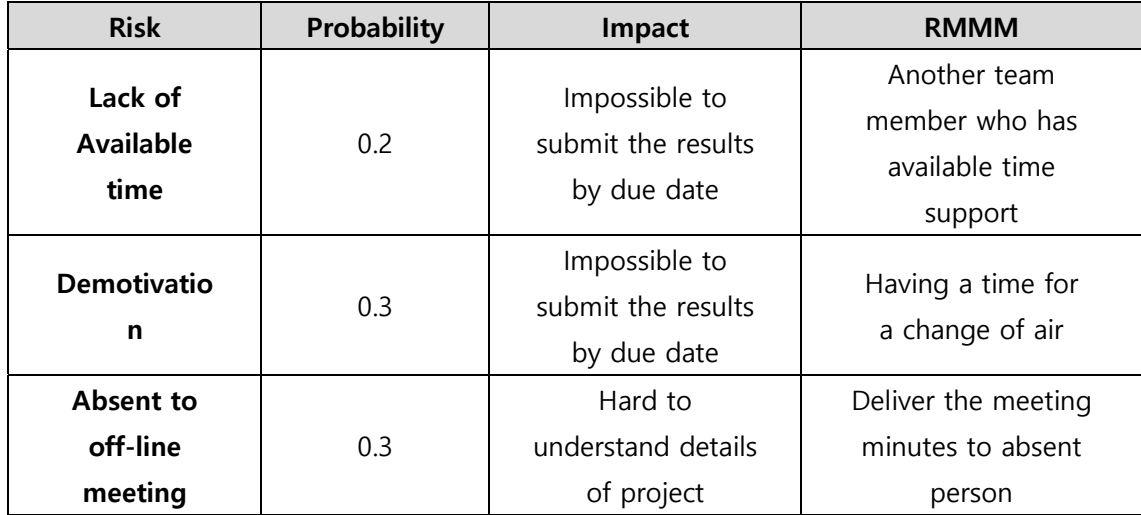

## **7.5 Resources Identification**

## **7.5.1 Staffs**

This SafeHome project has 3 team members. The below **[Table. 13]** shows the picture and profile of each team members

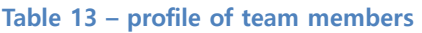

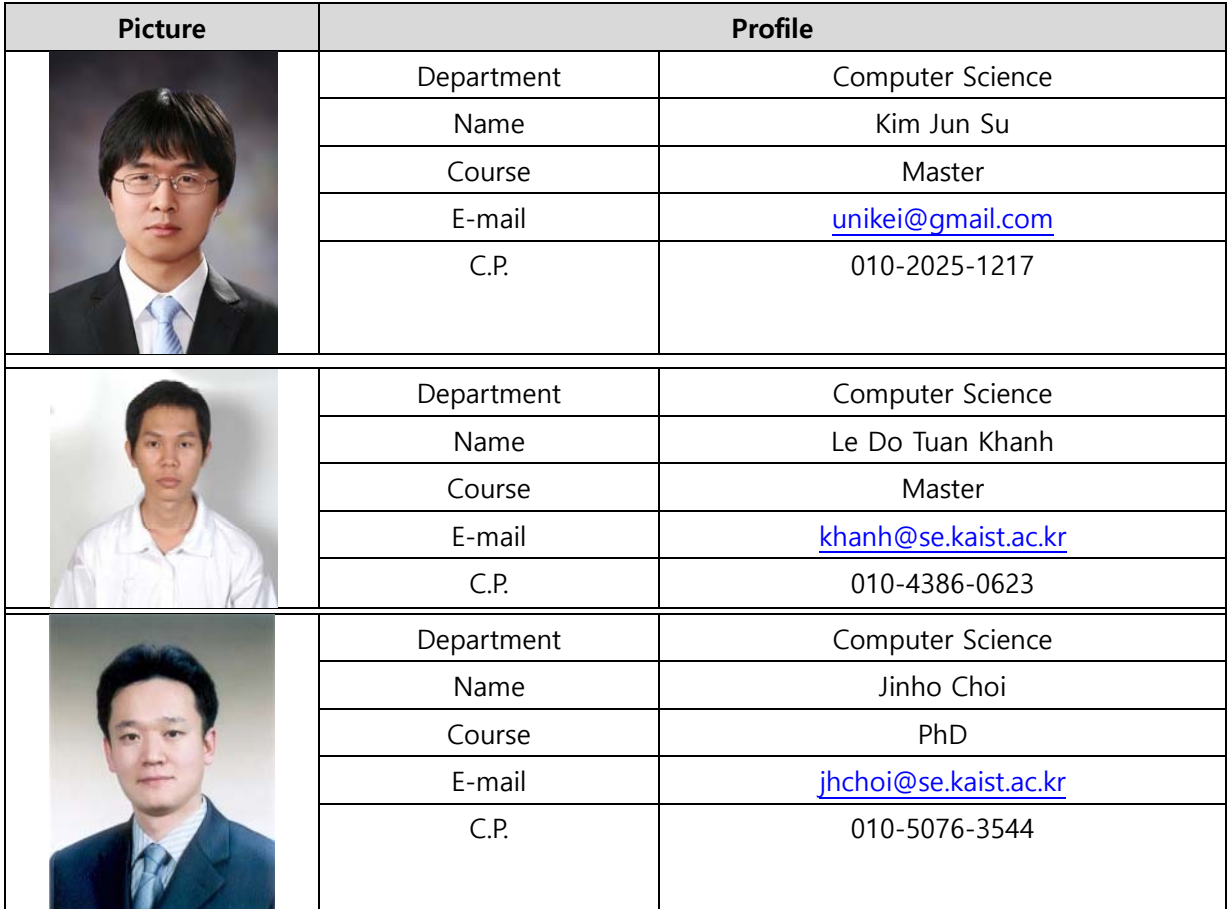

The change of team member does not happen.

## **7.5.2 Times**

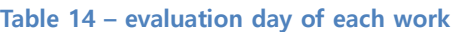

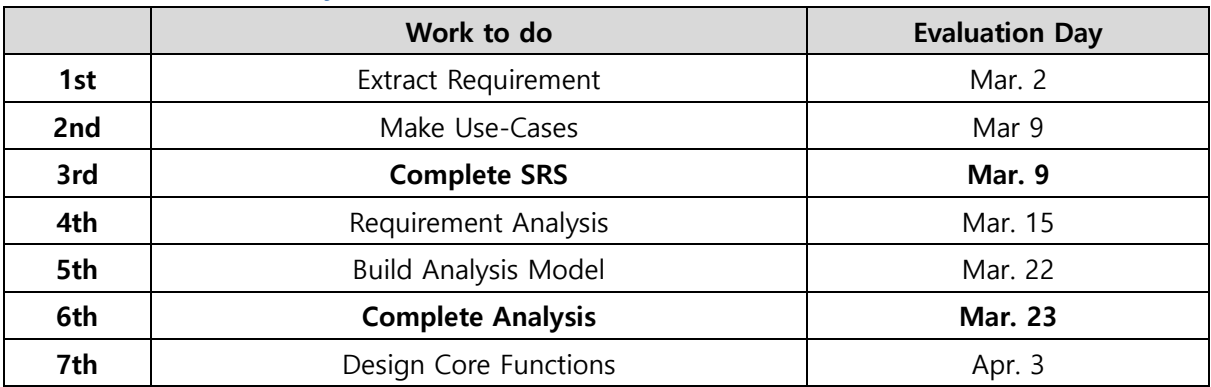

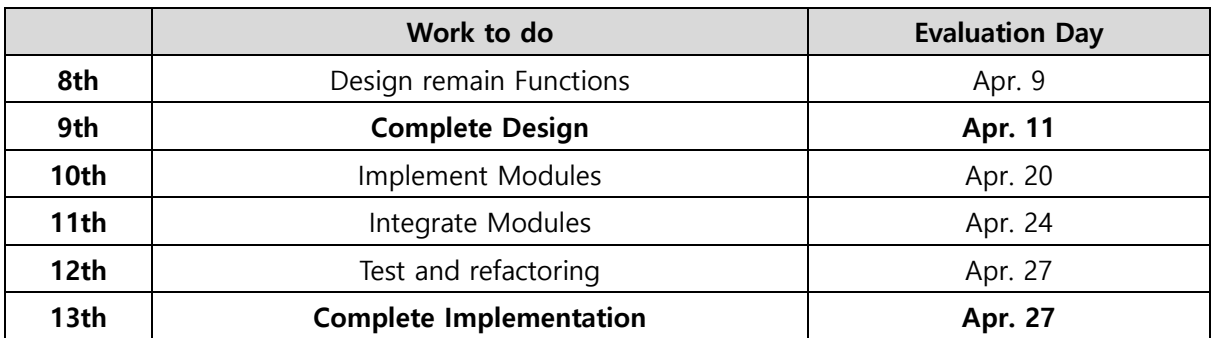

## **7.5.3 Materials**

**Table 15 - Materials** 

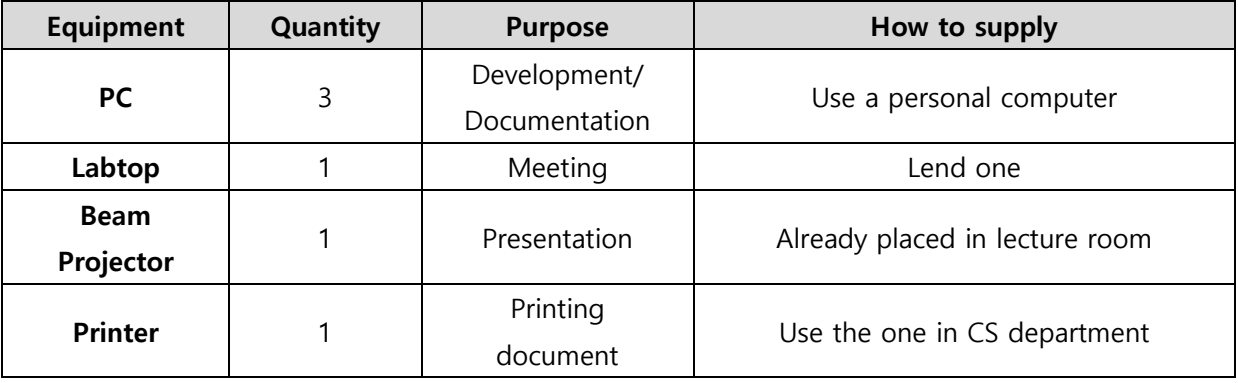

## **7.6 Resources Allocation**

## **7.6.1 Milestones**

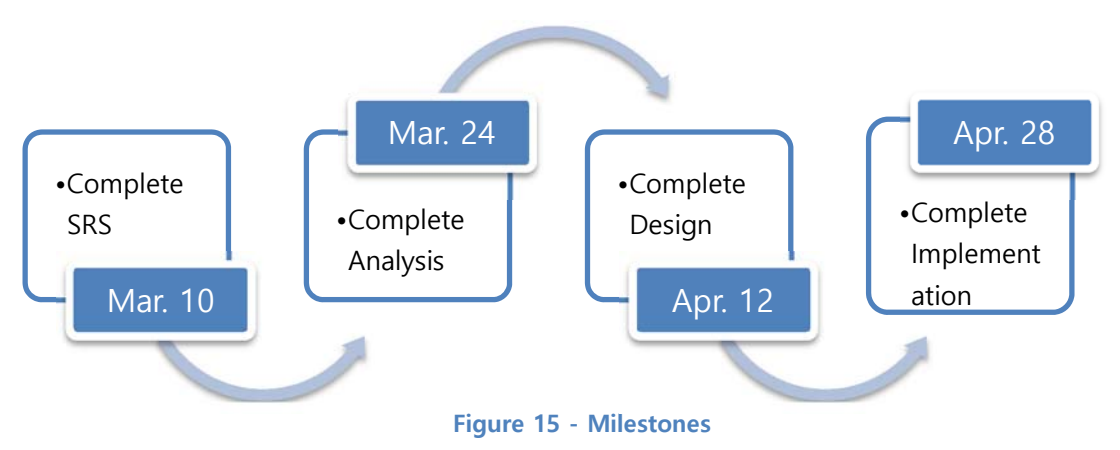

## **7.6.2 Schedules**

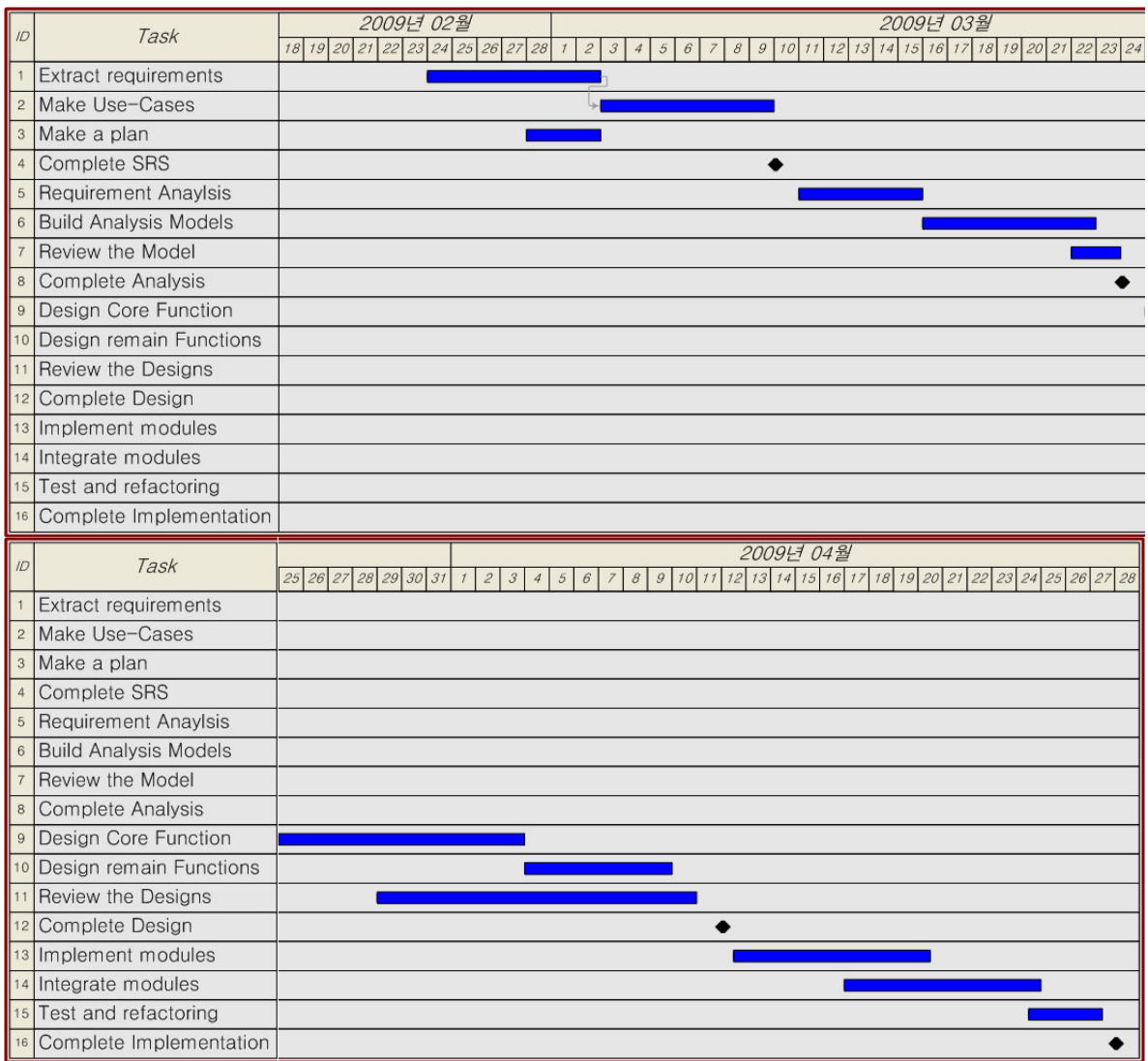

**Figure 16 – Schedule for SafeHome project** 

## **8 Technical Process**

## **8.1 Environments**

#### **Table 16 – Environment to develop**

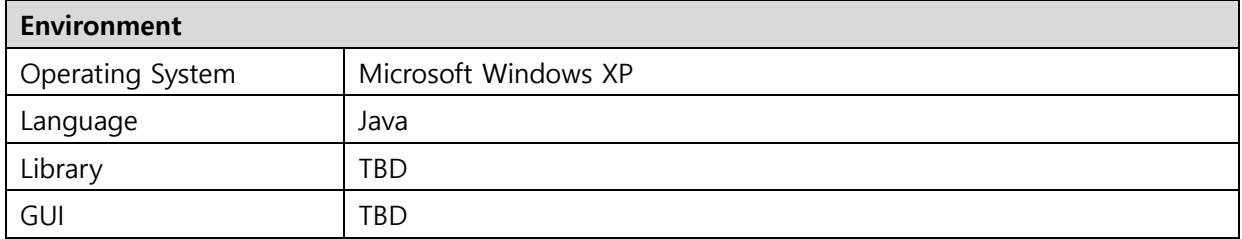

# **8.2 Methods, Tools, and Techniques**

## **8.2.1 Methods and Techniques**

#### **Table 17 – Method, Technique & Purpose**

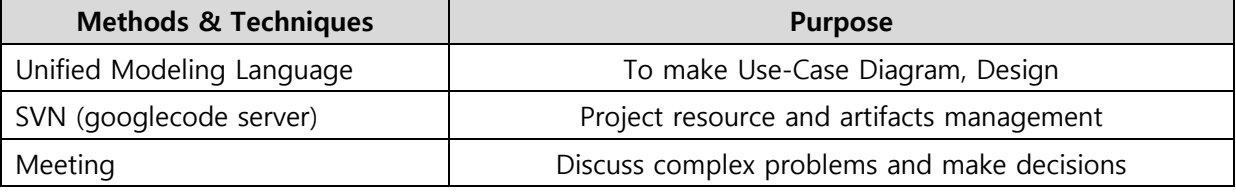

## **8.2.2 Tools**

#### **Table 18 – Tool & Purpose**

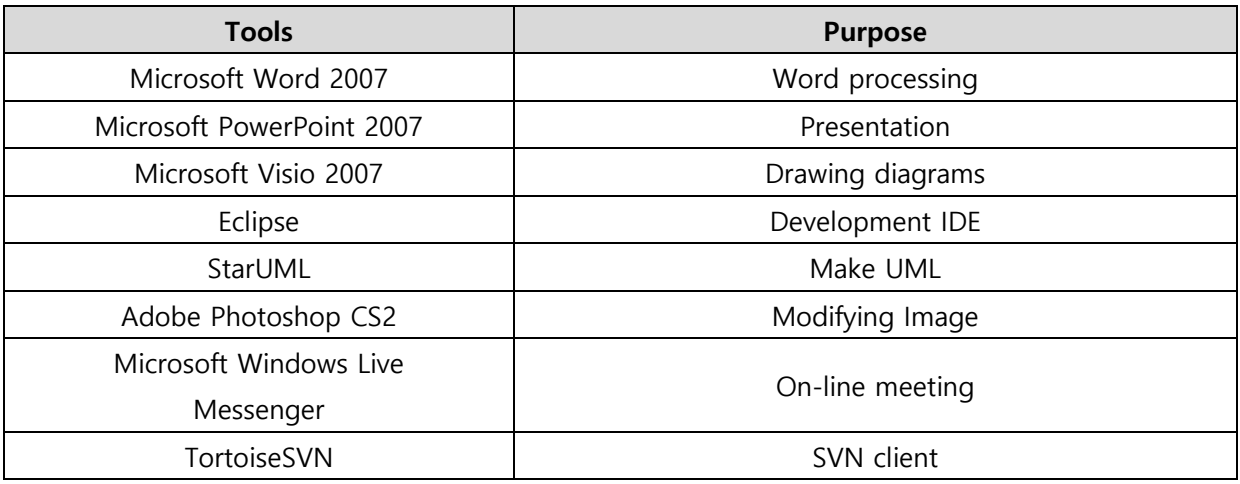

# Appendix A: Term Index

## $\boldsymbol{\mathcal{S}}$

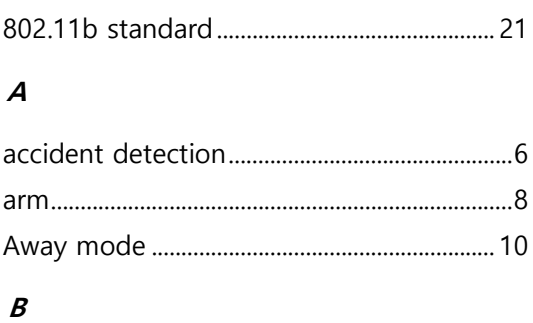

## 

## $\mathcal{C}$

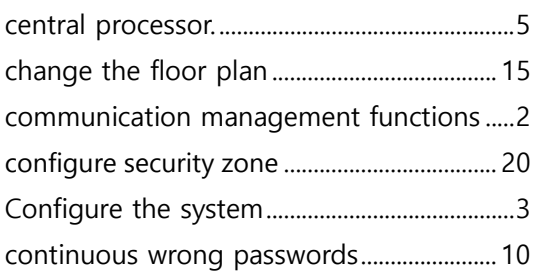

## $\boldsymbol{D}$

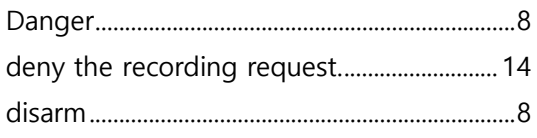

## $\boldsymbol{E}$

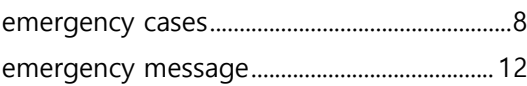

## $\overline{F}$

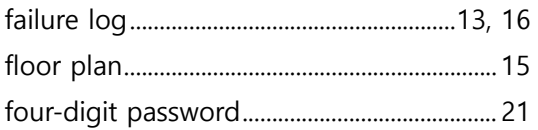

## $\boldsymbol{H}$

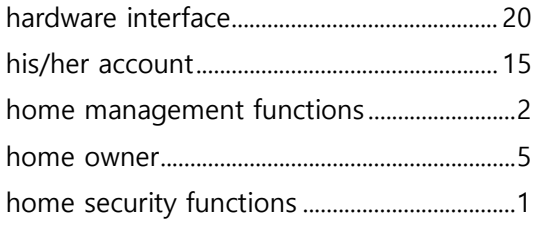

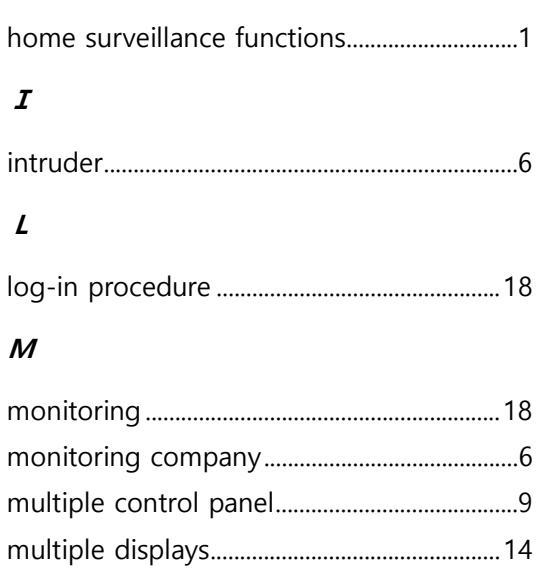

## $\boldsymbol{o}$

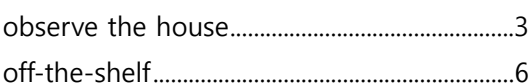

## $\boldsymbol{P}$

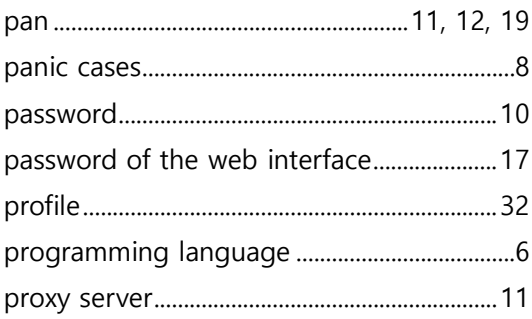

## $\boldsymbol{R}$

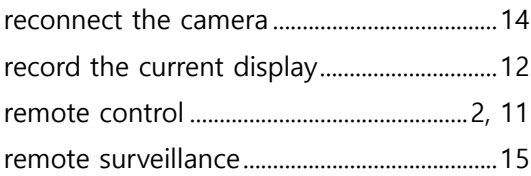

## $\mathcal{S}$

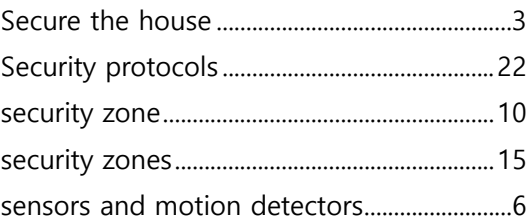

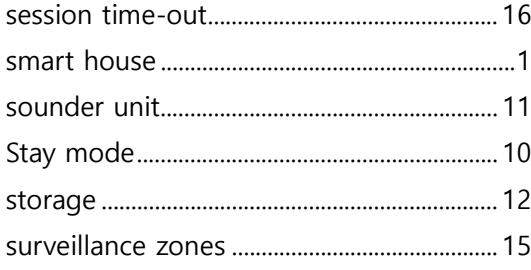

## $\overline{I}$

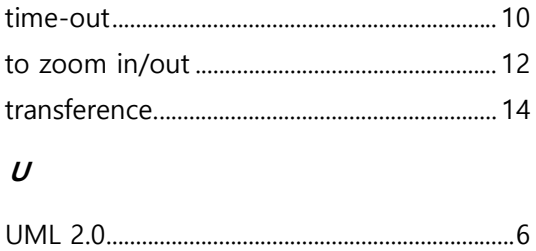

Uninterruptible Power Supply........................ 22

#### $W$

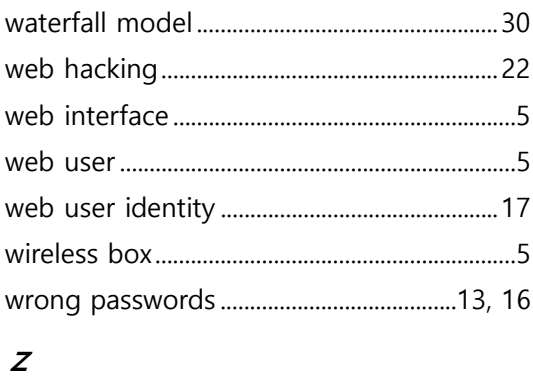

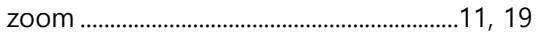

## **Appendix B: Glossary**

- **Home security**: the activities to maintain the safety of the house such as protecting the house from the unauthorized intruders, restricting the house access from authorized visitors and detecting the unexpected dangers (fire) or accidents (heart attack)
- **Home surveillance**: the activities to keep track of the house's status via the cameras placed inside and outside
- **Control panel**: the electronic panel attached on the main door of the house, composing of a small status monitor and a number of control buttons to perform the security functions around the house. A visual illustration of control panel is shown in Chapter 4.2.
- **Web interface:** the user-system's interaction interface that accepts input and provides output by generating web pages which are transmitted via the (Internet or local) network and viewed by the user using a web browser program [Wikipedia].
- **Security zone:** Some of the sensors and motion detectors are grouped together to define a security zone. The security zones regulate the authority and restriction to parts of the house and may overlap each other.
- **Surveillance zone:** Some of the cameras are grouped together to define a surveillance zone. The surveillance zones regulate the home owner's observation to parts of the house and may overlap each other.
- **"Stay"/"Away" modes:** The "Stay"/"Away" modes are the system's configurations in which some of the security zones are enabled and some of the surveillance zones are enabled. Literally, the "Stay" mode provides barely enough security and surveillance to comfort the staying home owner, while "Away" mode provides a standard high level of security and surveillance around the house when the home owner is away.
- **Sensor:** A device that measures a physical quantity and converts it into a signal which can be read by an observer or by an instrument [Wikipedia].
- **Motion detector:** A device that contains a physical mechanism or electronic sensor that quantifies motion that can be either integrated with or connected to other devices that alert the user of the presence of a moving object within the field of view [Wikipedia].
- **Arm/disarm:** The activities to activate/deactivate some predefined sensors and motion detectors in/out-side of the house. Arm has an abstract meaning which can be set as "Stay" mode, "Away" mode or a complex mode. Whereas, disarm has a single meaning of deactivate all the in-operation sensors and motion detectors.
- **House condition:** The condition of the devices or parts of the houses which are sensorattached. An opened door or window may cause the house condition an error condition when the home owner wants the system to arm the house.
- **Central processor:** The central processor encompasses the control software (the main part of SafeHome project), which can be accessed via control panel interface or web interface, and a web server to support the wireless network over the house as well as the remote control far away from the house.

# **Appendix C: Meeting Minutes**

## **1st Meeting – Requirement Specification**

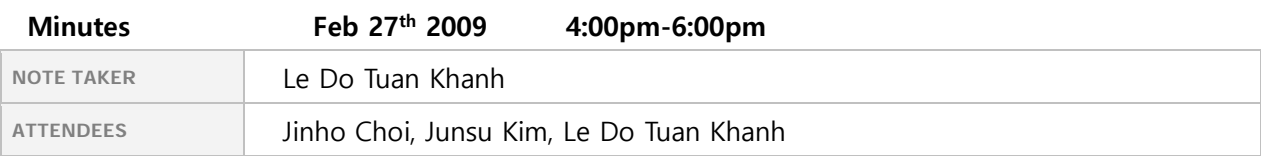

## **Agenda topics**

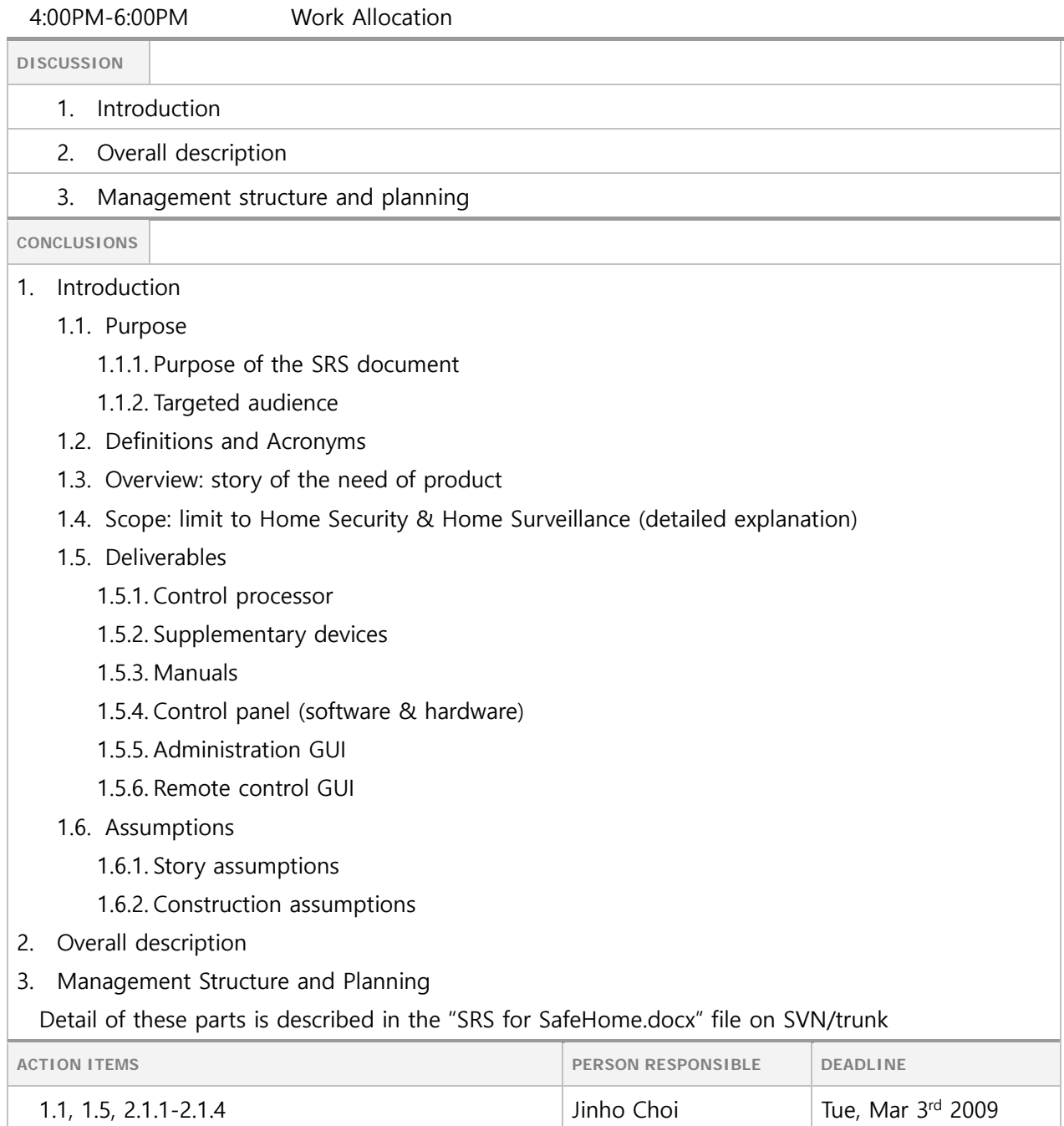

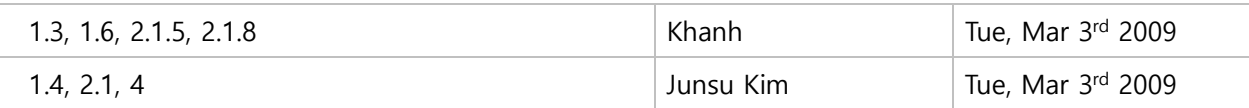

6:00PM-6:00PM Next Meeting

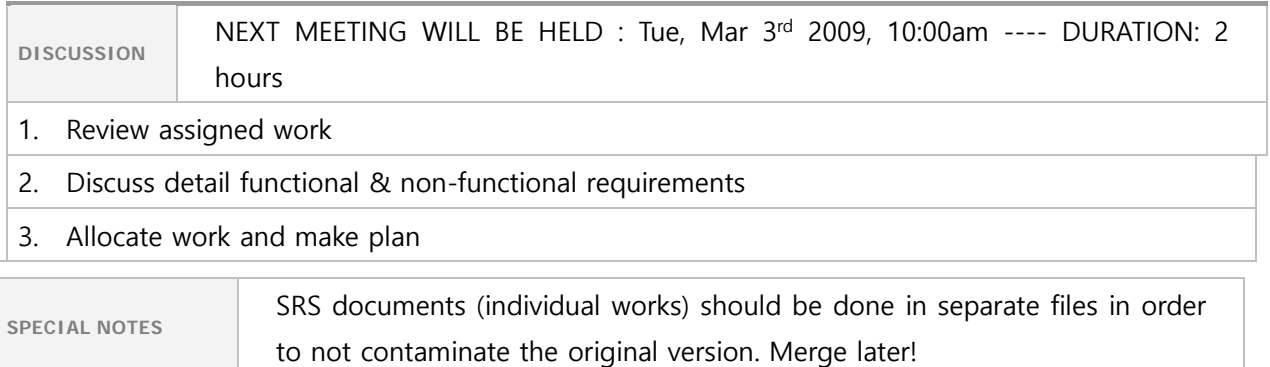

---------------------------------------------------------------------

## **2nd Meeting – Requirement Specification**

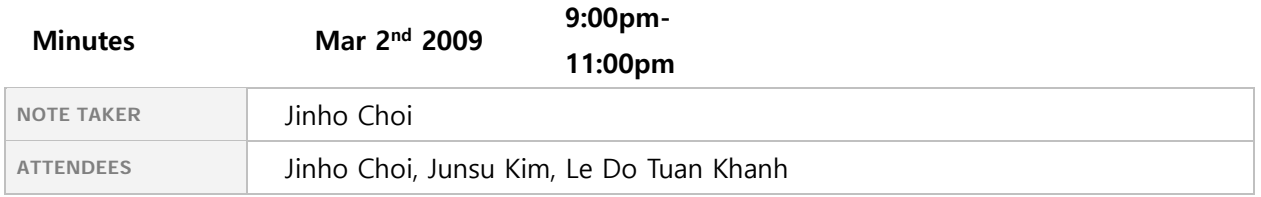

#### **Agenda topics**

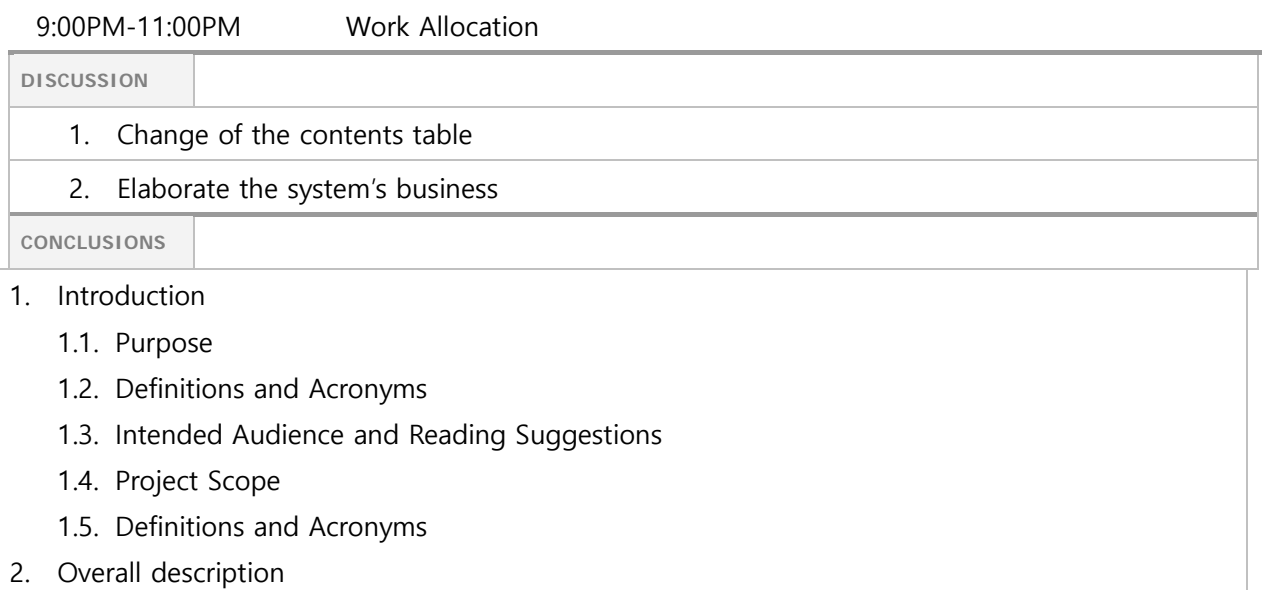

- 3. System Features
- 4. External Interface Requirements
- 5. Other Nonfunctional Requirements
- 6. Other Requirements
- 7. Manage Structure and Planning
- 8. Technical Process

Detail of this format included system's business discussion will be uploaded to the SVN server.

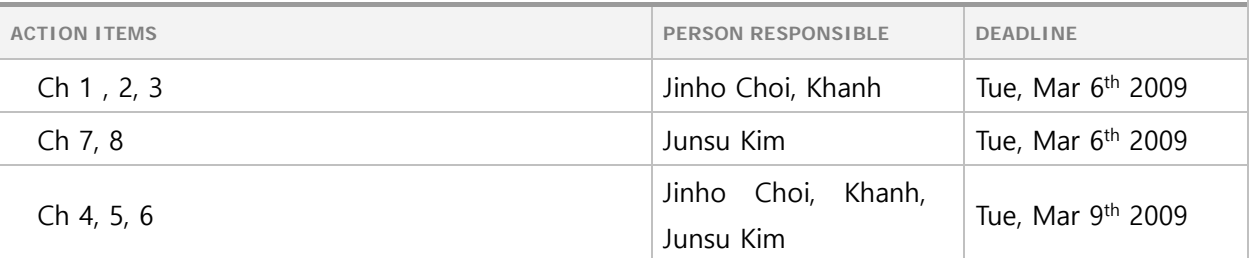

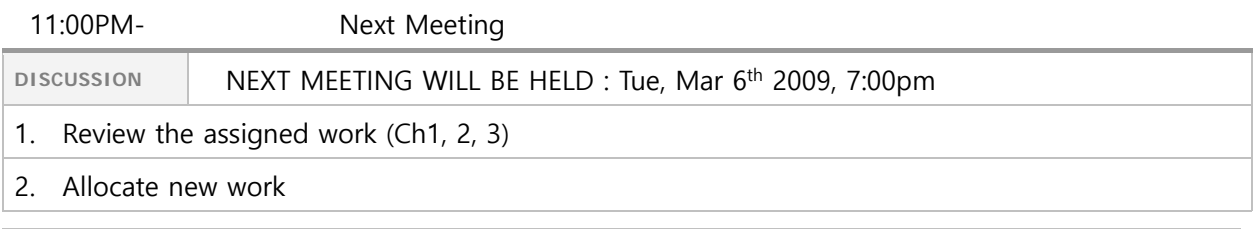

**SPECIAL NOTES**  SRS documents (individual works) should be done in separate files in order to not contaminate the original version. Merge later!

---------------------------------------------------------------------

#### **3rd Meeting – Requirement Specification**

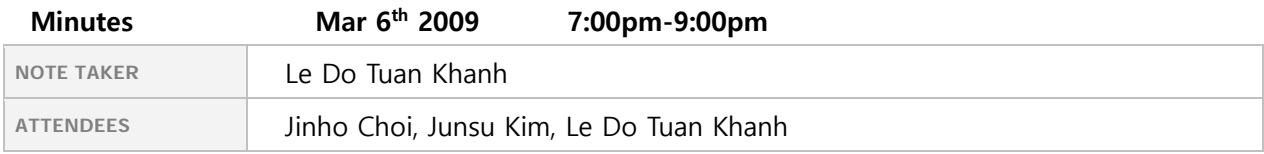

#### **Agenda topics**

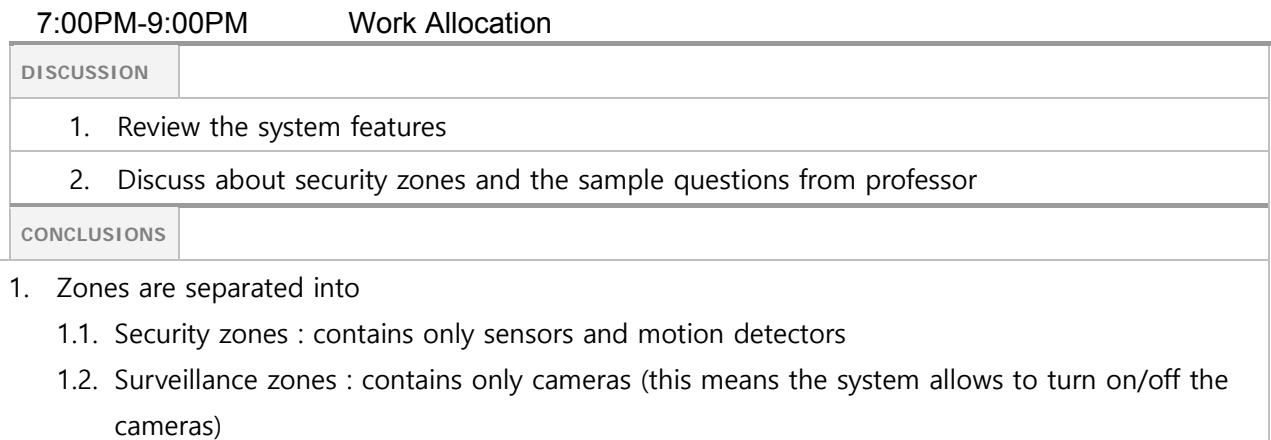

- 2. Stay/Away modes are combination of several security zones and surveillance zones.
- 3. Floor plan shall be dynamically reconfigured by user.
- 4. Multiple control panels will be placed around the house
- 5. When a connection between control panel or web interface and central processor is established for a task, no other connection can be established.
- 6. The system uses moving pictures for small data transference and storing.
- 7. Web interface serves only one user (for a house) at a time.
- 8. Three main system features are decided
	- 8.1. Secure the house

This feature is to correspond to the security function of the SafeHome system

8.2. Observe the house

This feature is to correspond to the surveillance function of the SafeHome system

8.3. Configure the house

This feature is to provide a means to configure such system's parameters as

- Security zones
- Surveillance zones
- User accounts and 2 levels of password
- Floor plan

Table of contents has been modified a little bit, and detail of the work done has been uploaded on SVN server.

![](_page_51_Picture_168.jpeg)

![](_page_51_Picture_169.jpeg)

# **Appendix D: Who did what List**

#### **Table 19 – Who did what table**

![](_page_52_Picture_107.jpeg)

## **Appendix E: Reference Materials**

Managing Software Requirements A Unified Approach, Dean Leffingwell, Don Widrig, Addison-Wesley, 1999.

Software Requirements: Styles and Techniques, Soren Lauesen, Addison-Wesley, 2002.

Applying UML and Patterns: An Introduction to Object-Oriented Analysis and Design and Iterative Development -  $3<sup>rd</sup>$  Edition, Craig Larman, Prentice Hall, 2005.

UML Distilled 3rd Edition: A Brief Guide to The Standard Object Modeling Language, Martin Fowler, Addison Wesley, 2003.